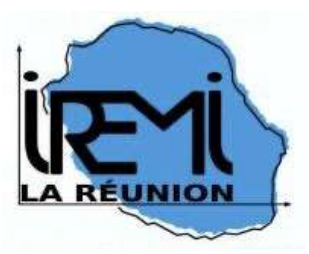

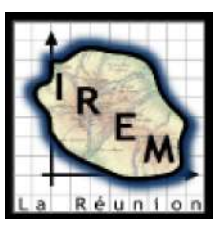

# Fiches d'entraînement Automaths974

# Sommaire

### Espace & Géométrie

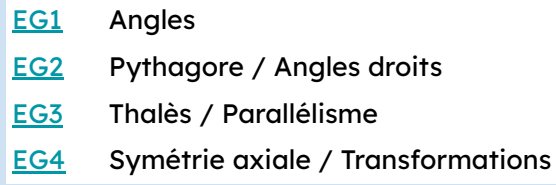

### Grandeurs & Mesures

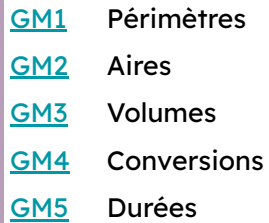

### Algorithme & Programmation

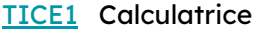

[TICE2](#page-45-0) Tableur

[TICE3](#page-47-0) Scratch

### Nombres & Calculs

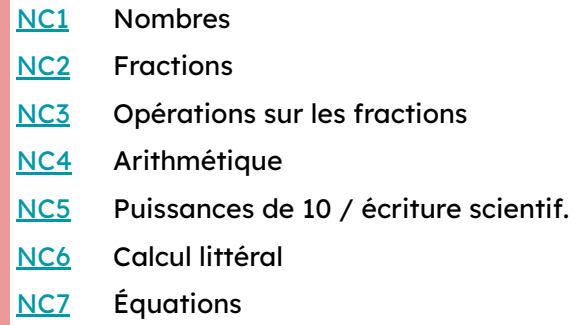

### Organisation & Gestion de données

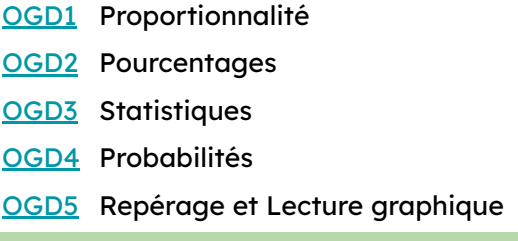

#### <span id="page-1-0"></span>EG1.Angles

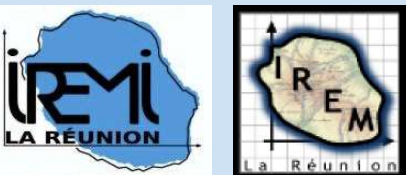

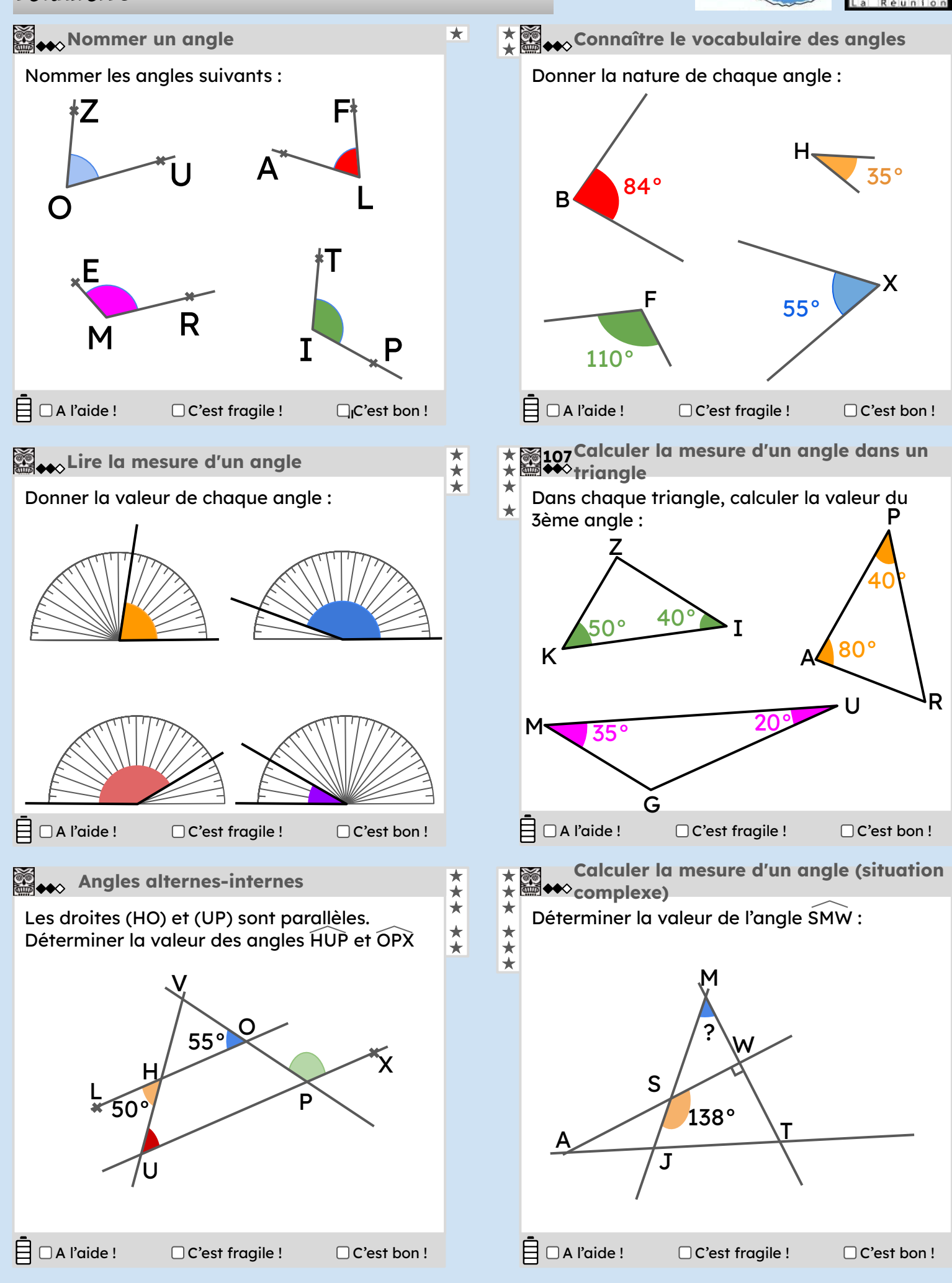

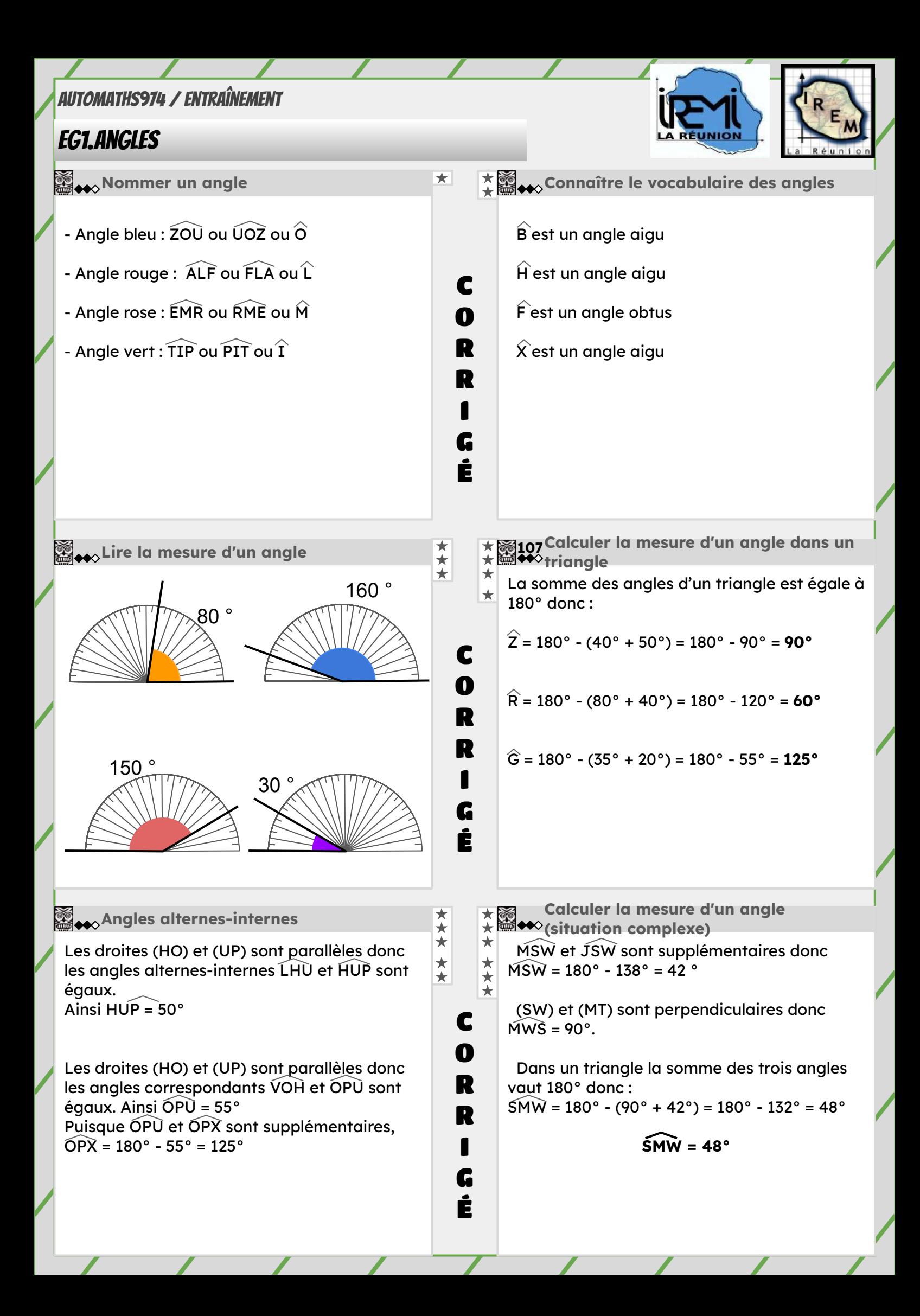

### <span id="page-3-0"></span>EG2.Pythagore / Angles droits

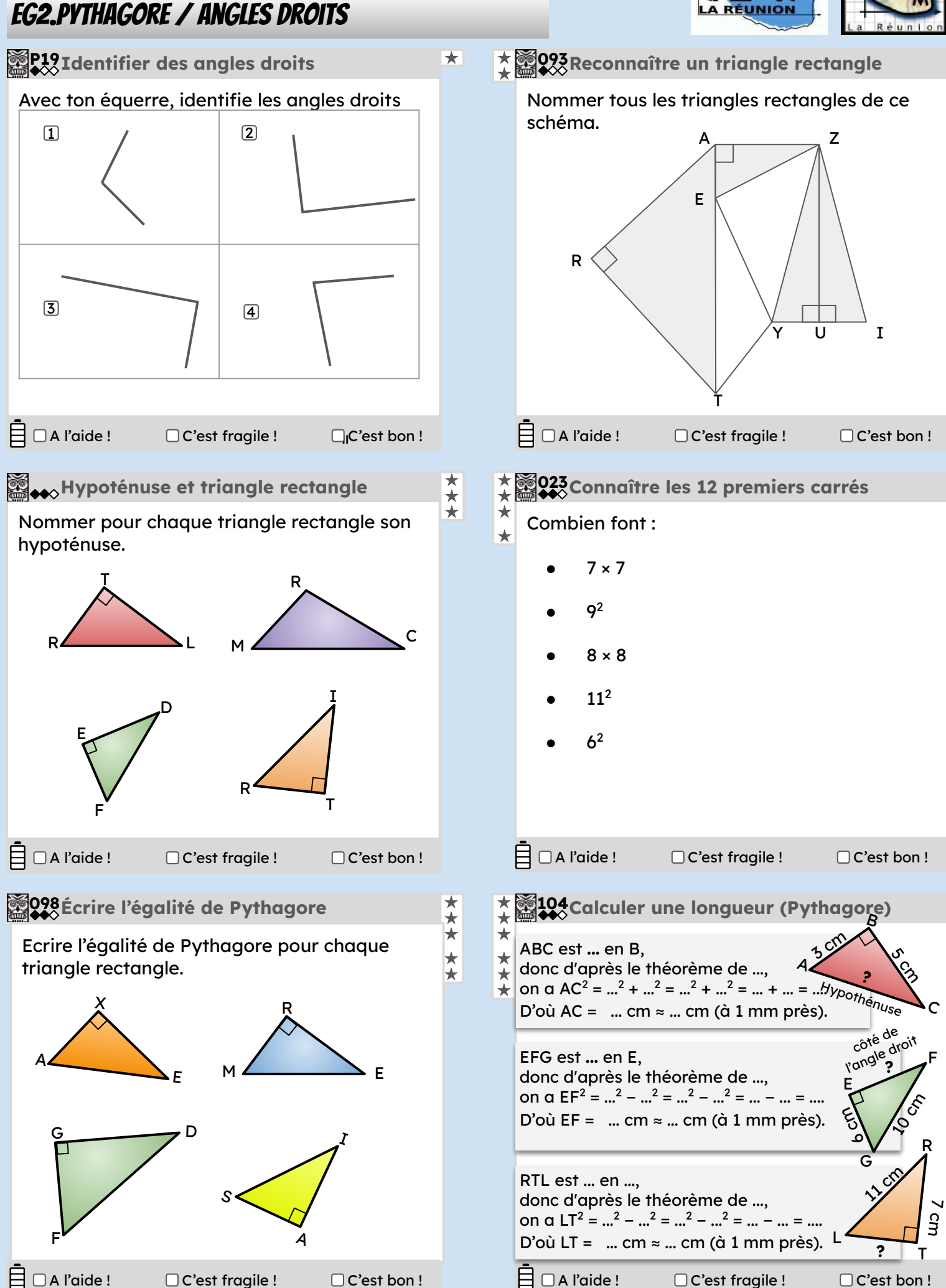

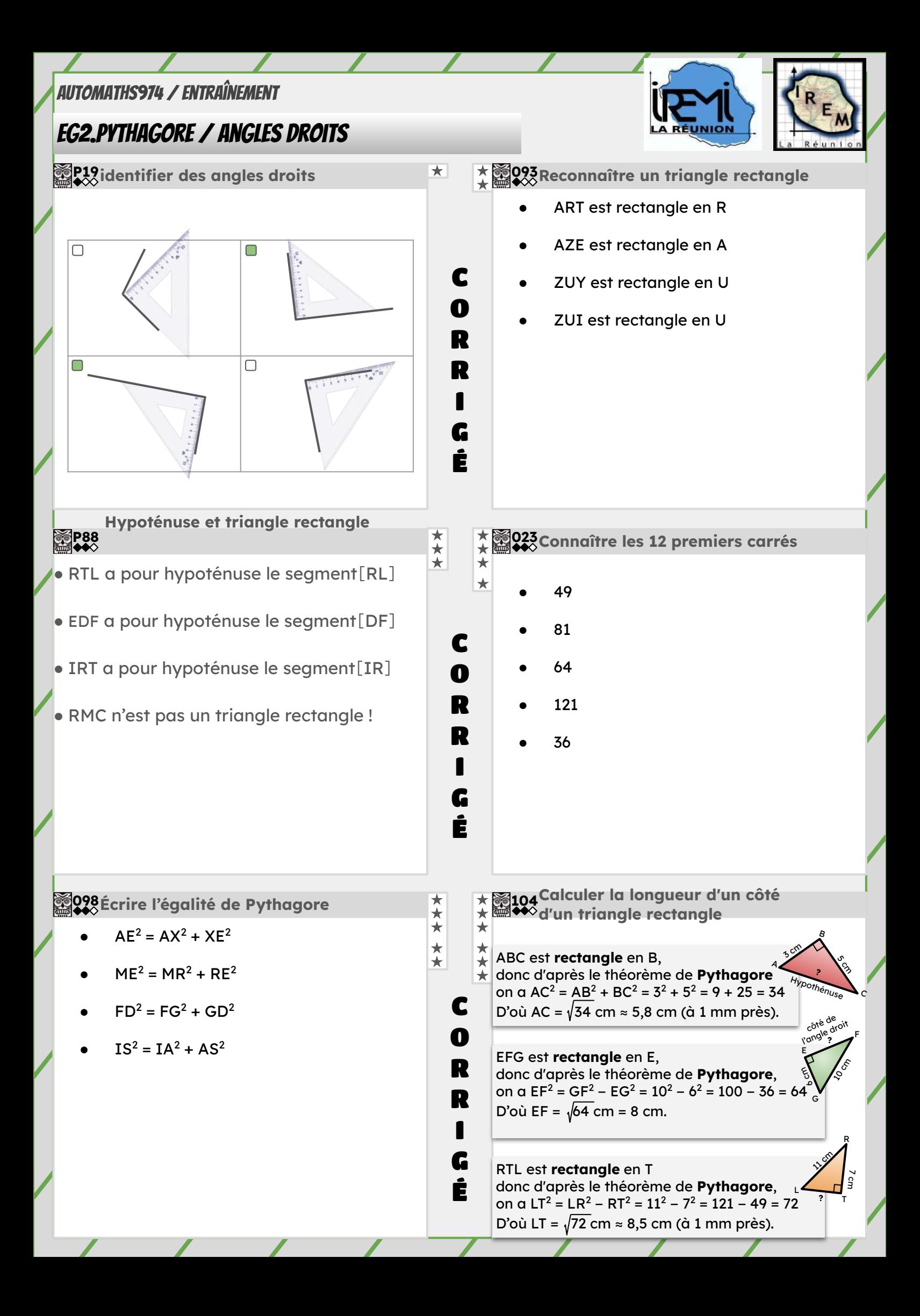

# <span id="page-5-0"></span>EG3.Thalès / Parallélisme

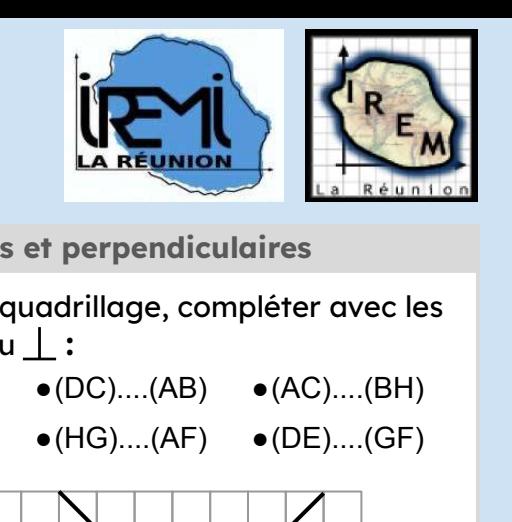

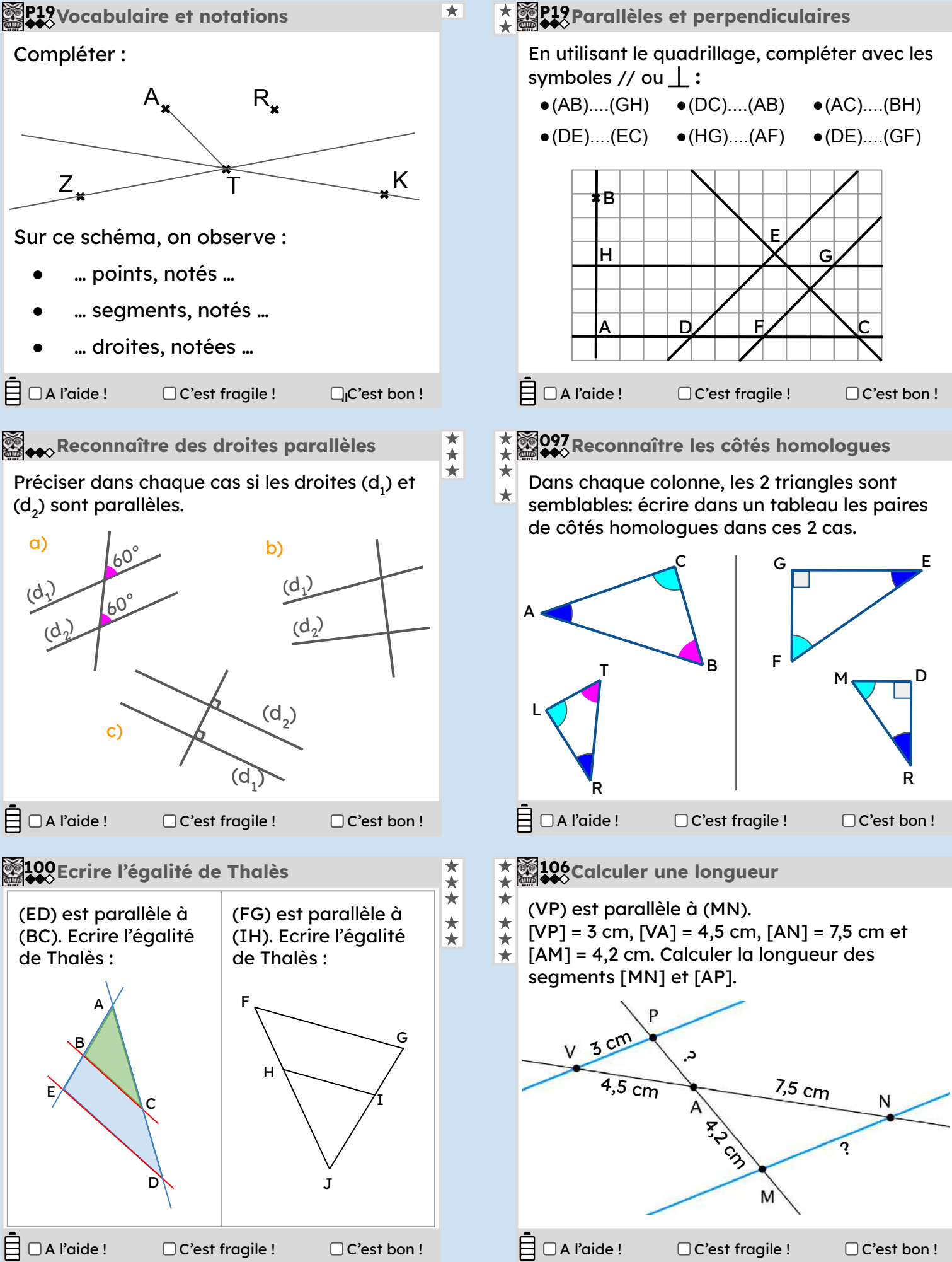

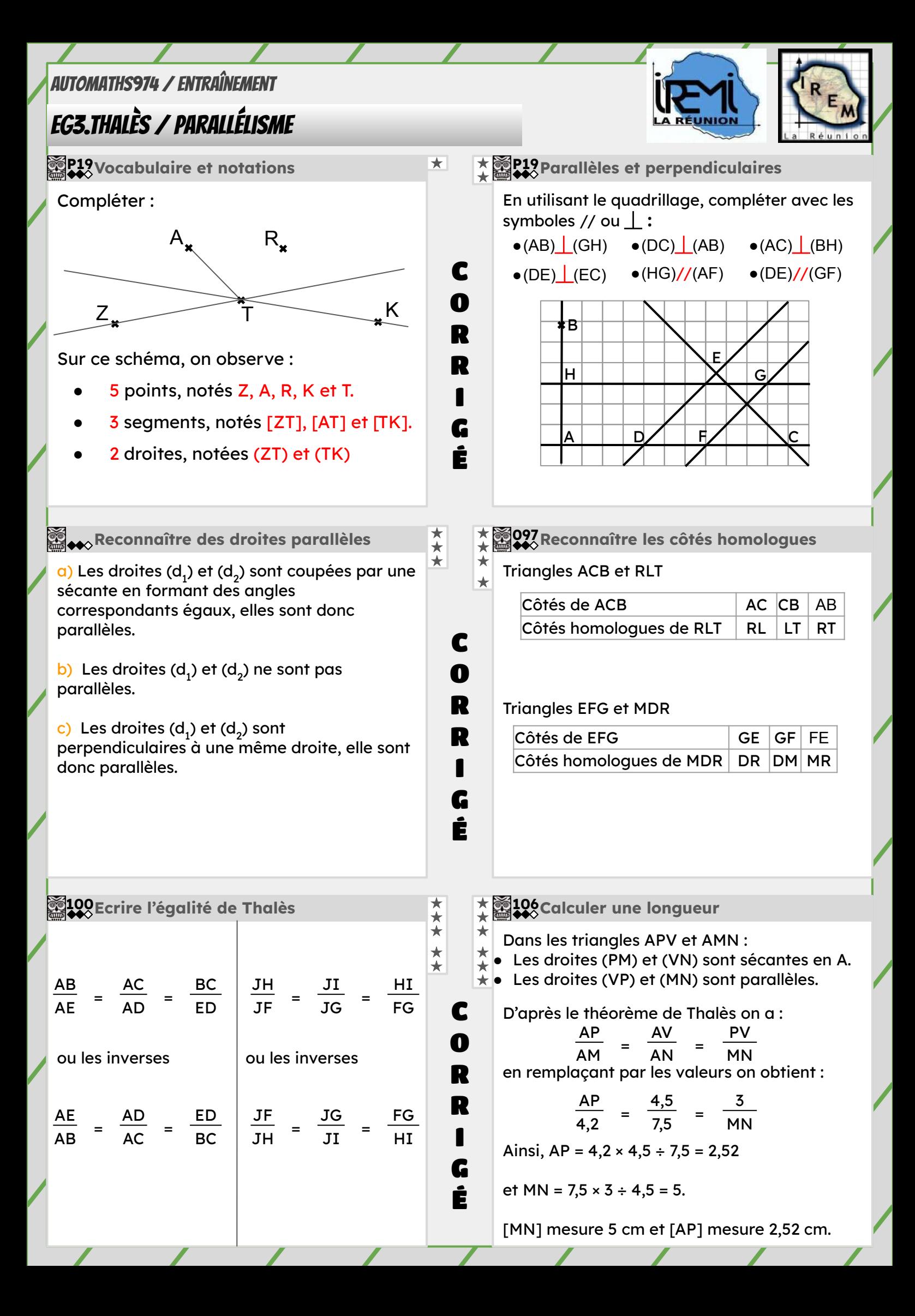

# <span id="page-7-0"></span>EG4.Symétrie axiale / Transformations

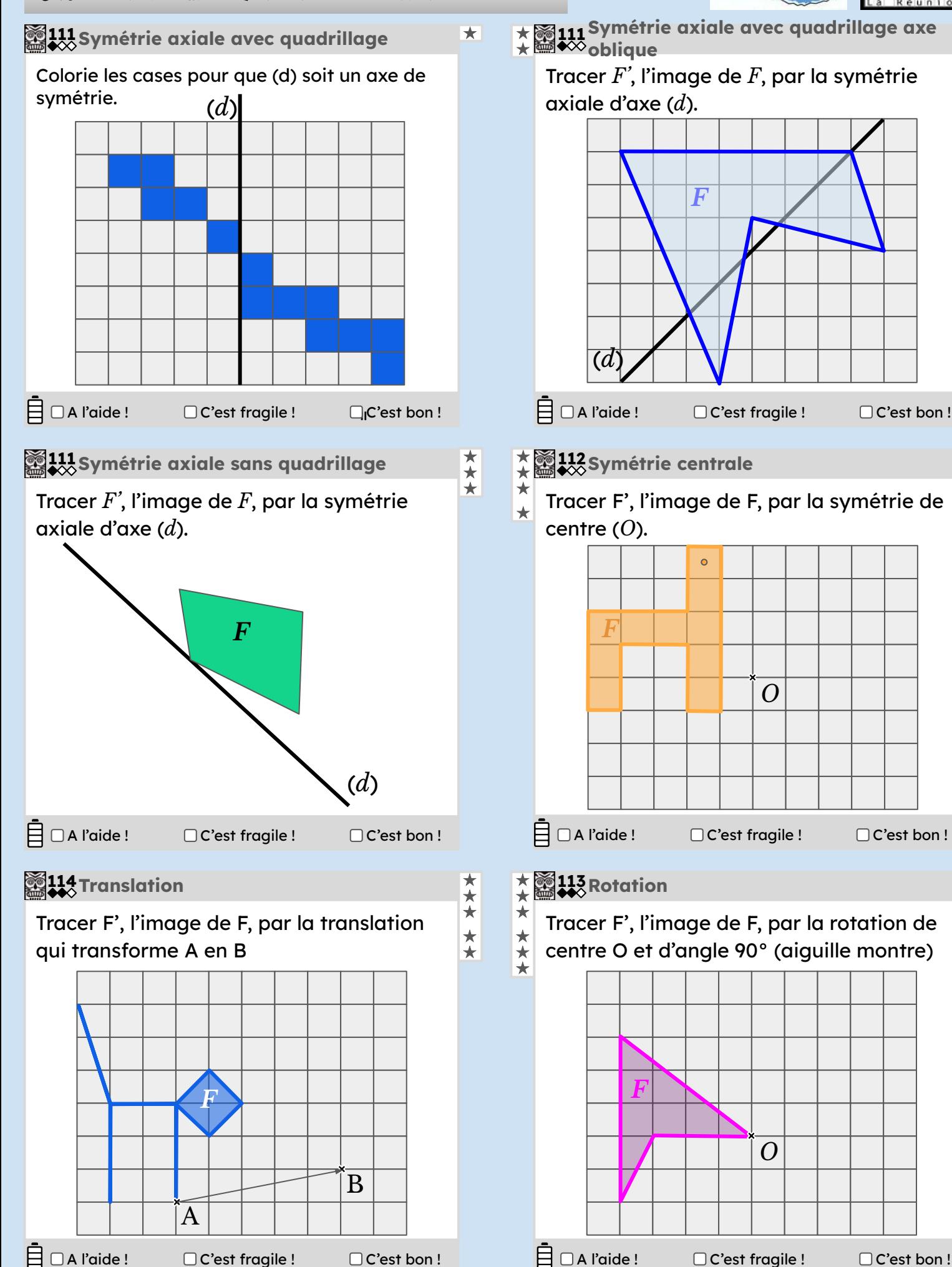

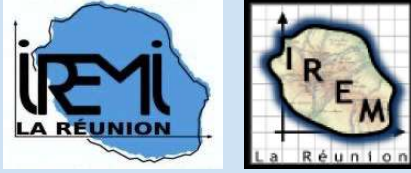

*O*

*O*

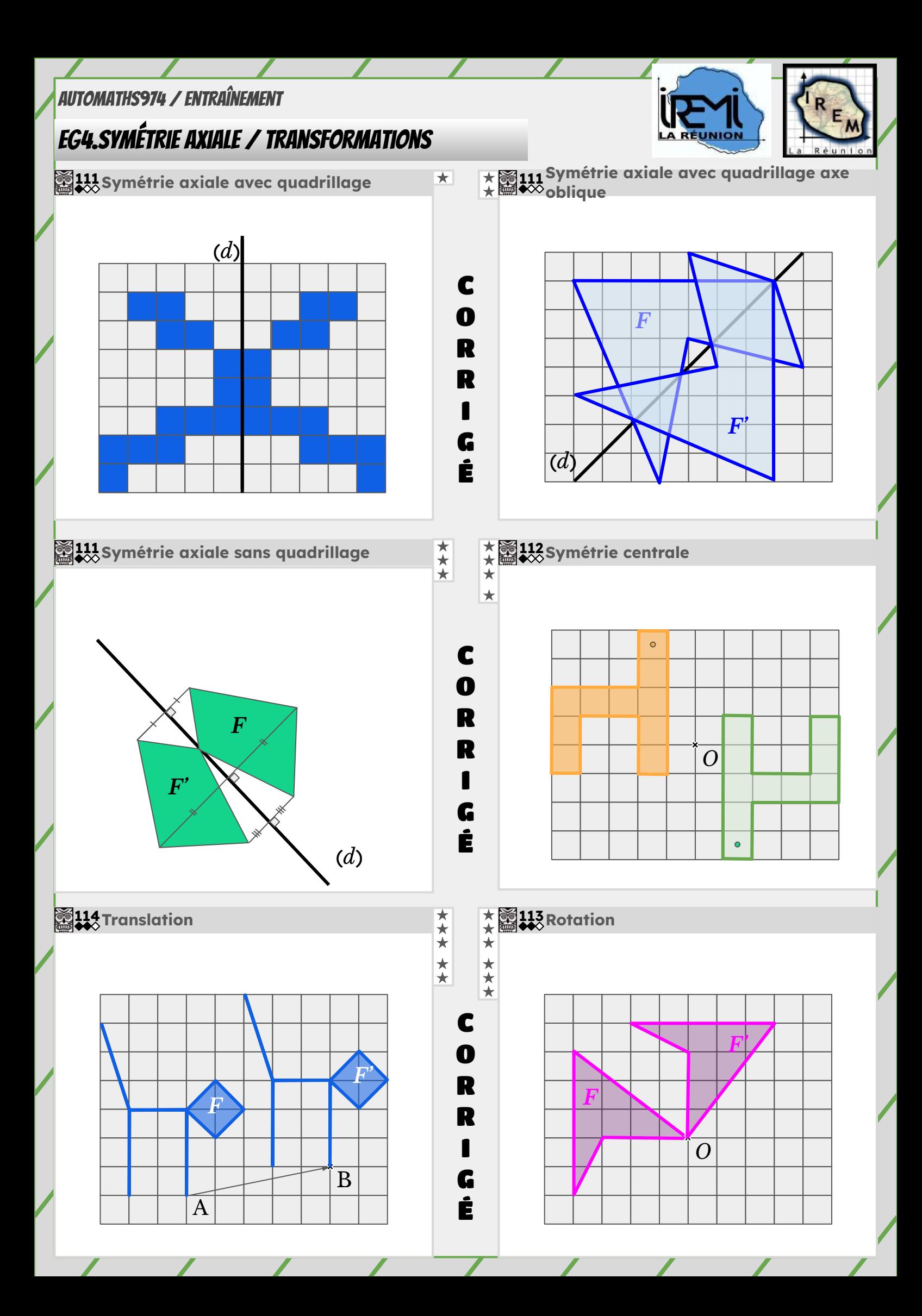

# <span id="page-9-0"></span>GM1.Périmètre

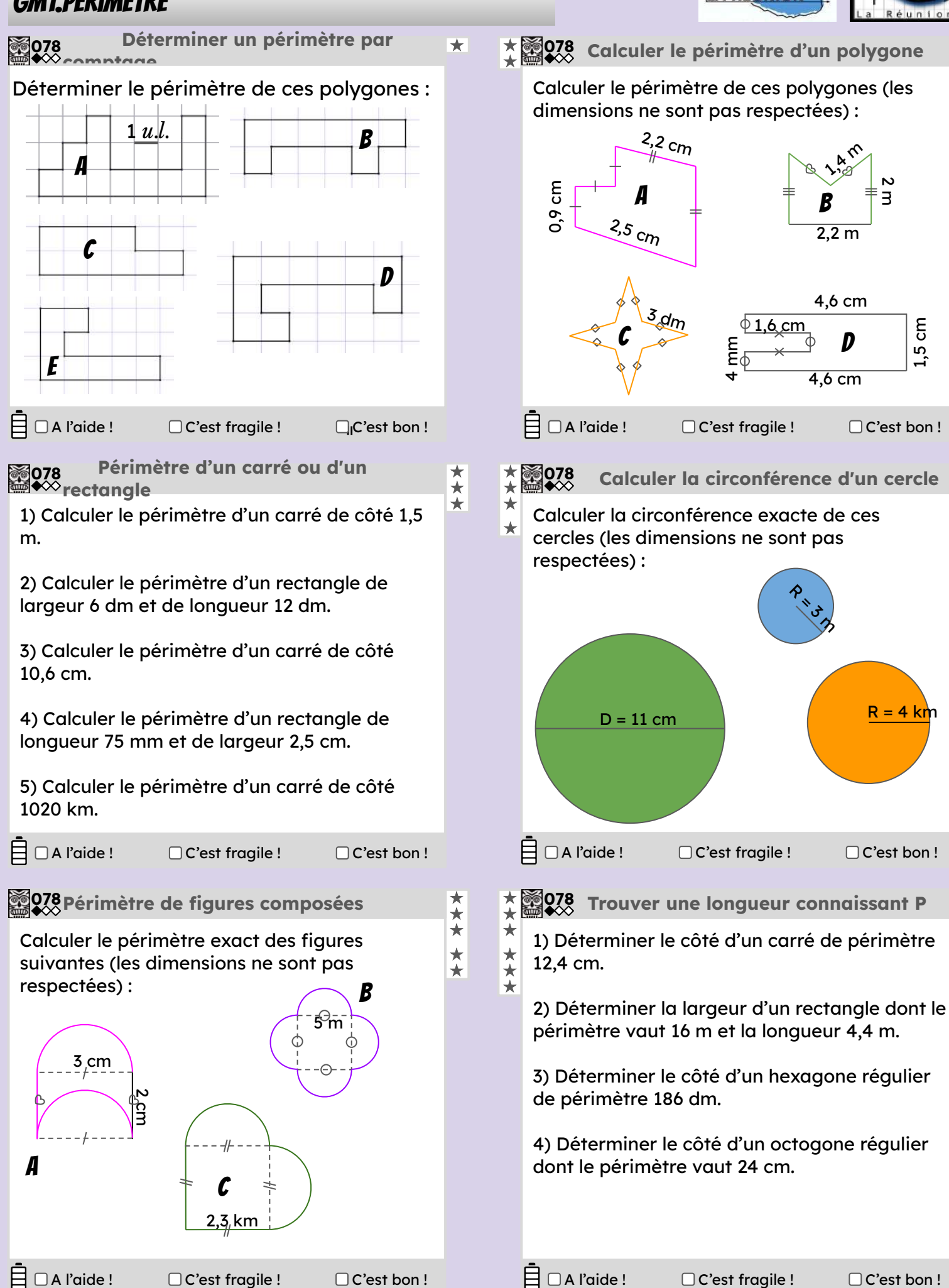

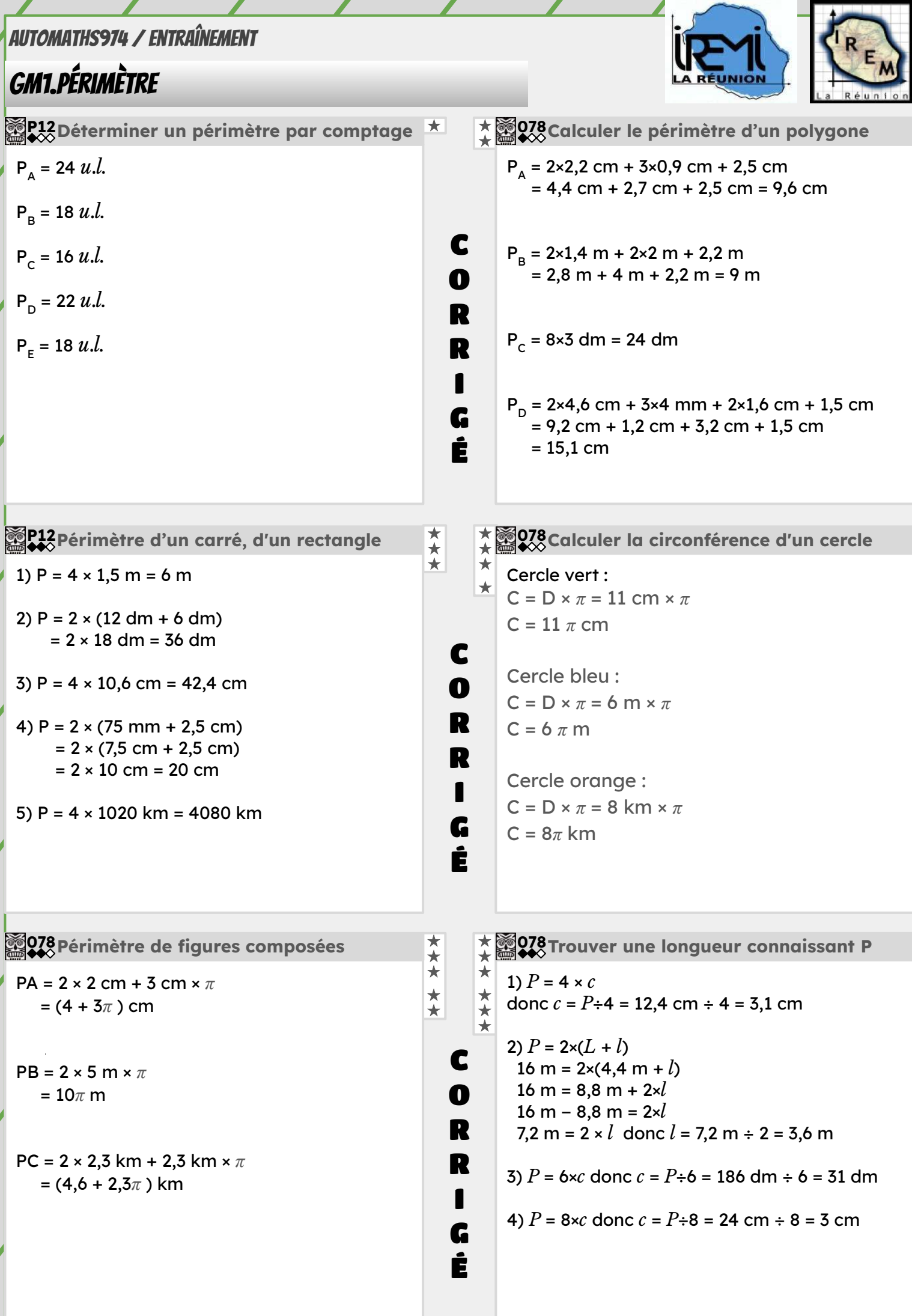

#### <span id="page-11-0"></span>GM2.aires

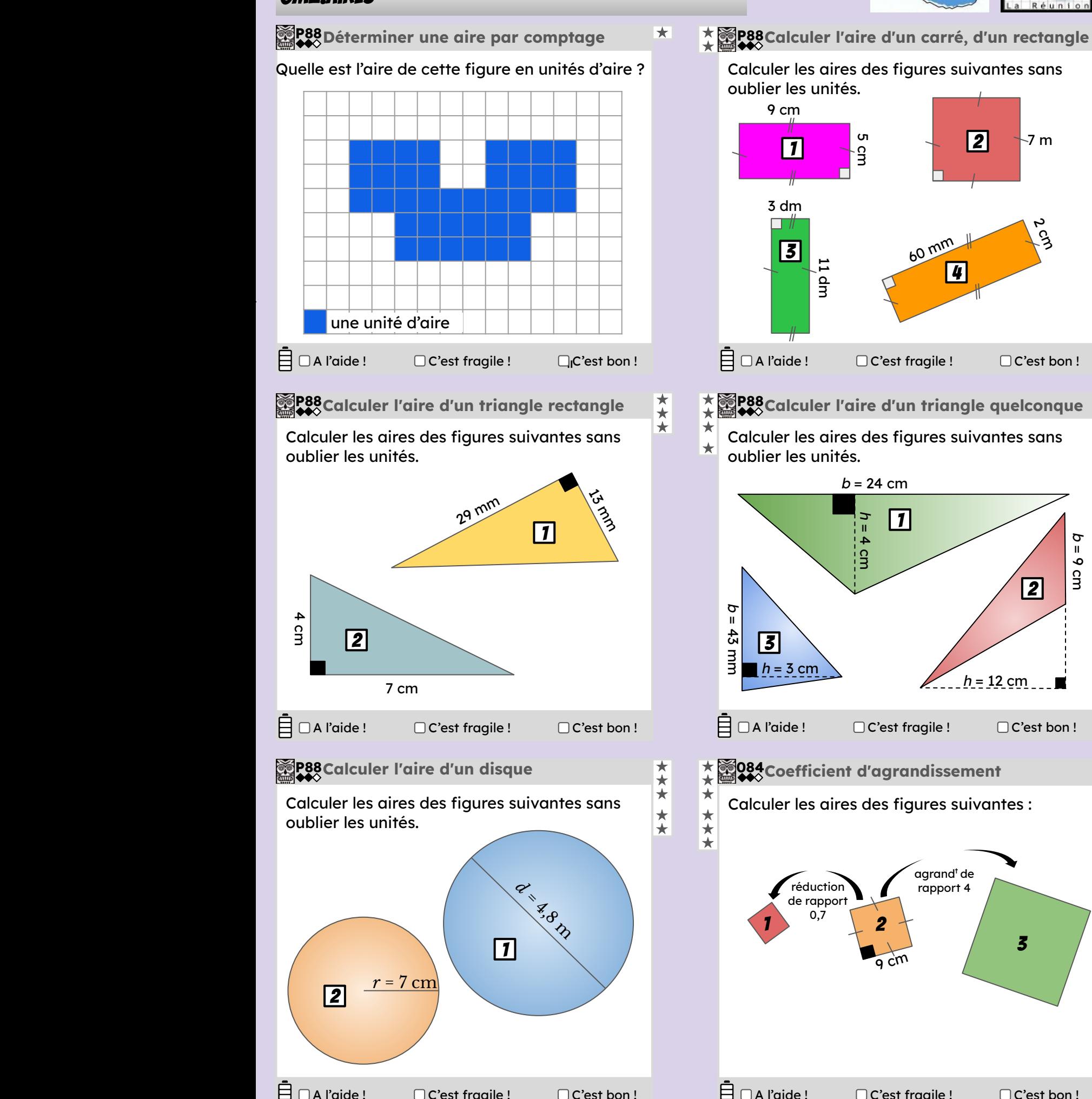

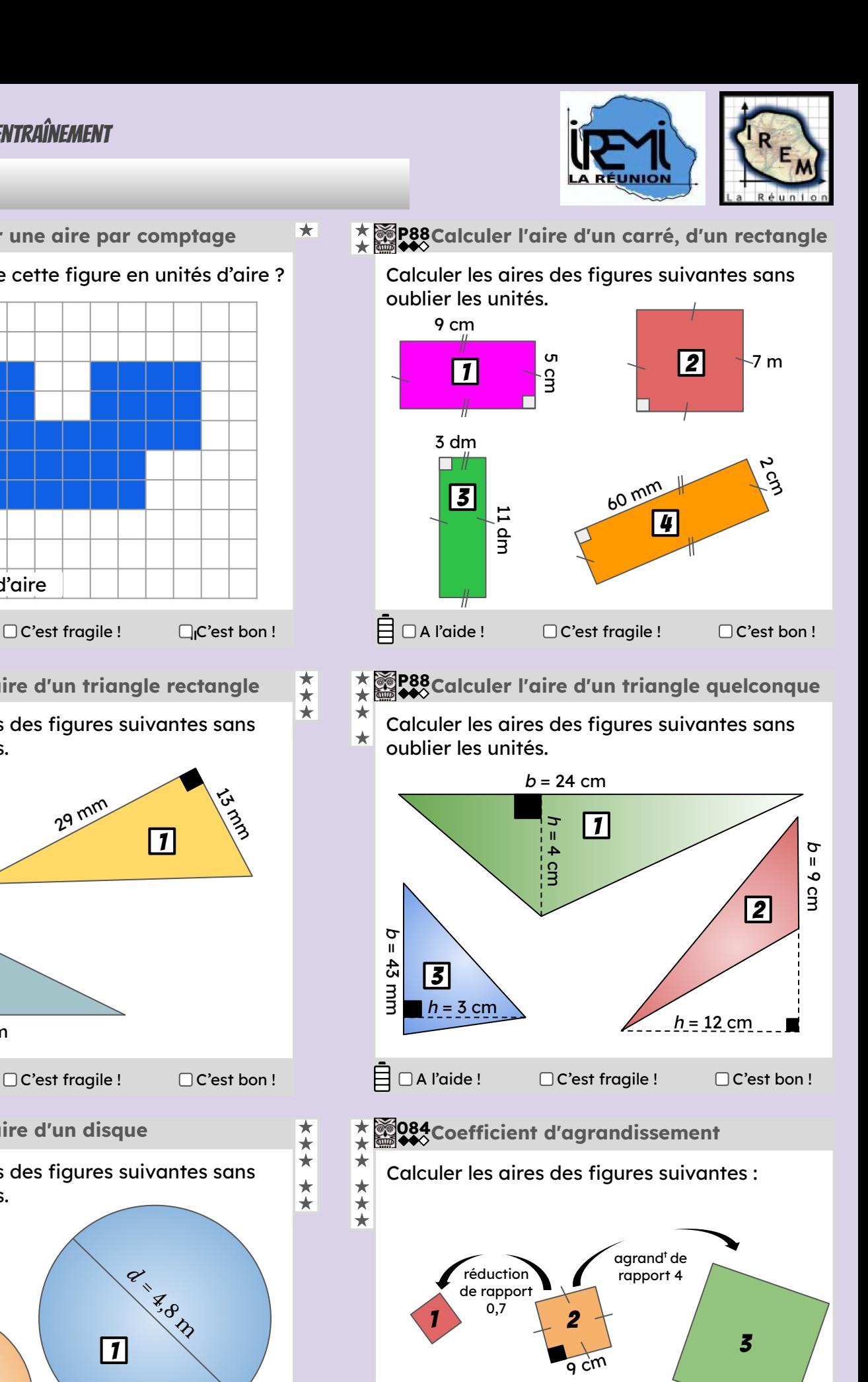

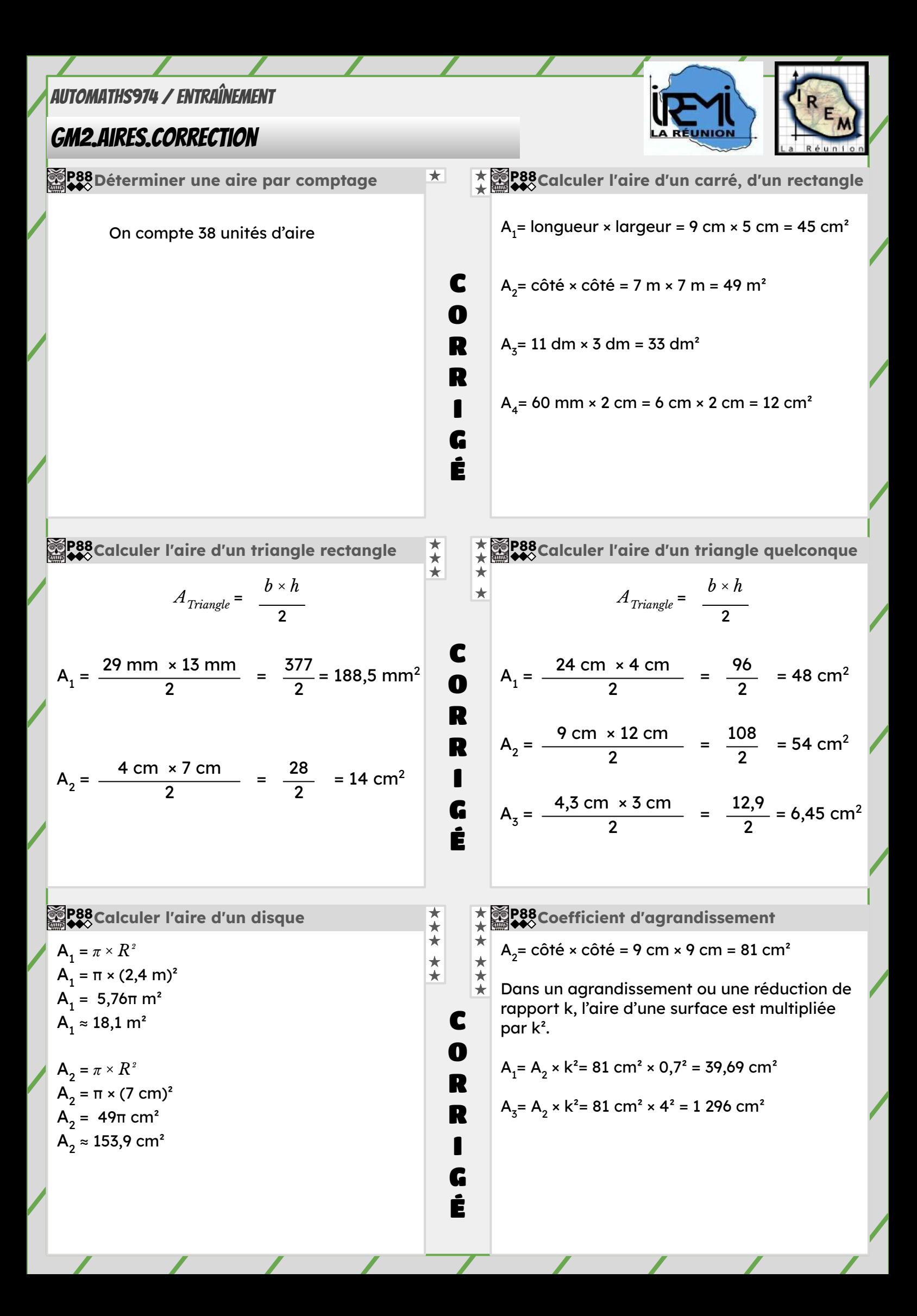

#### <span id="page-13-0"></span>GM3.Volumes

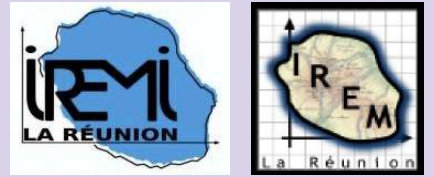

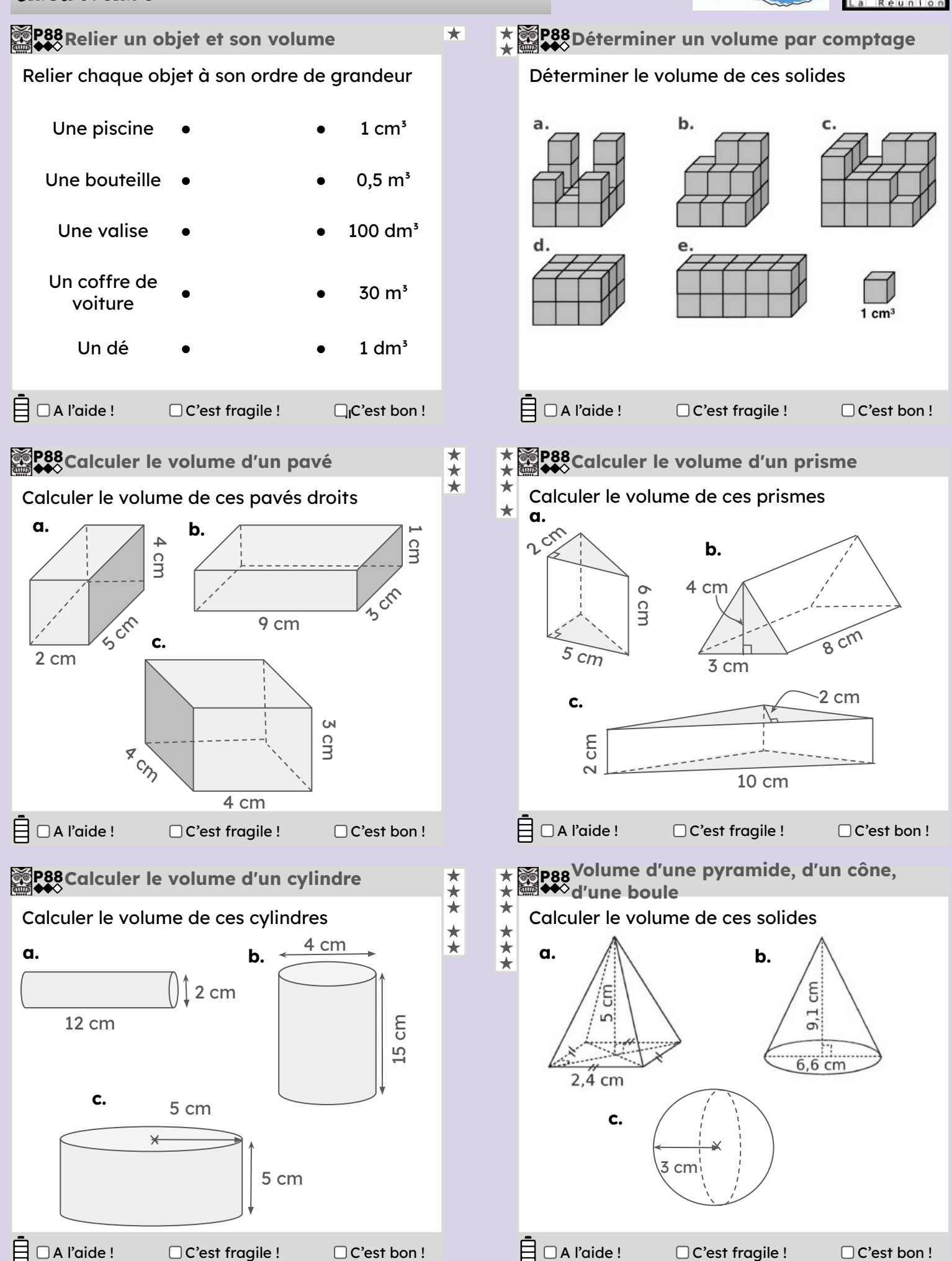

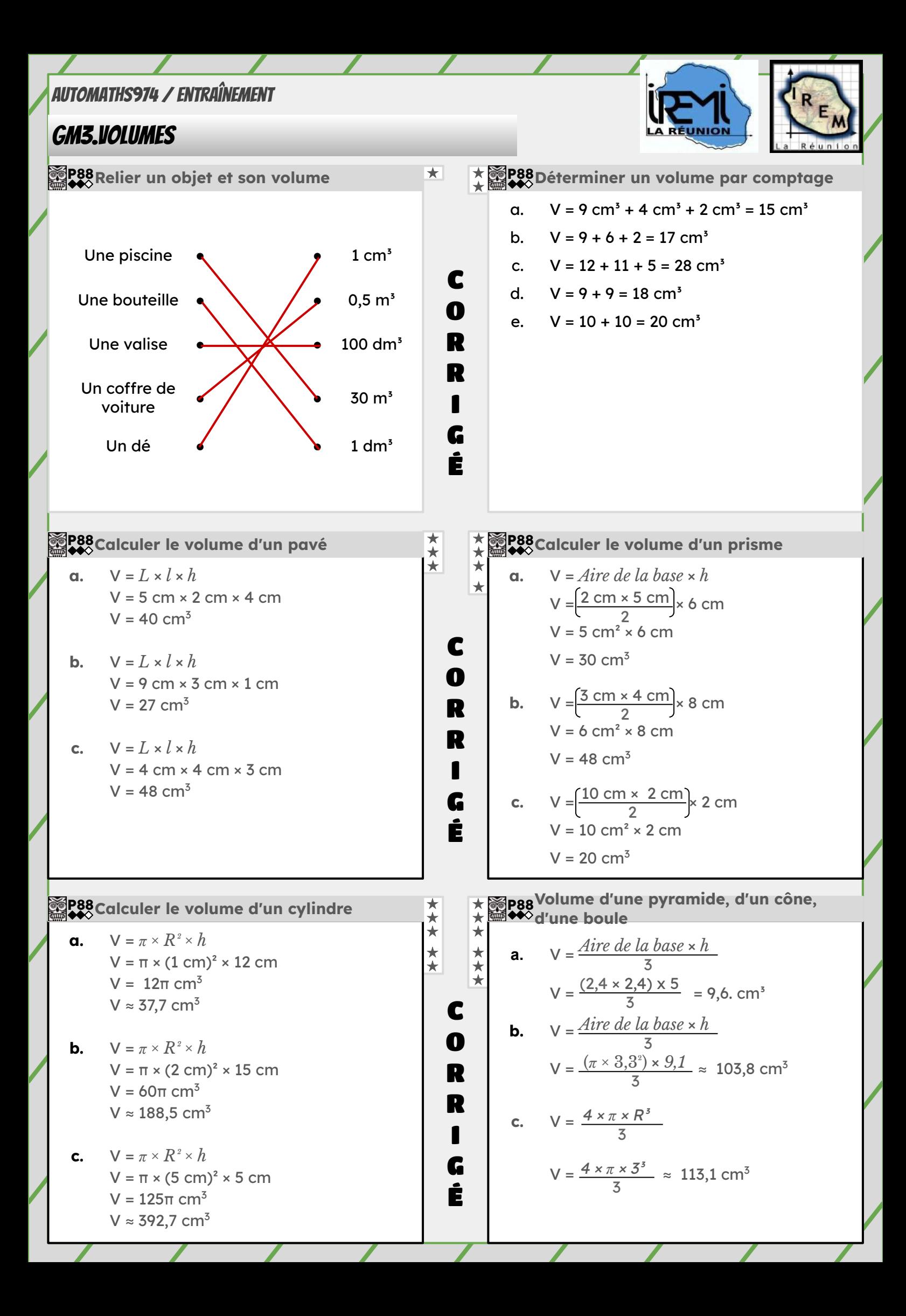

### <span id="page-15-0"></span>GM4.conversions

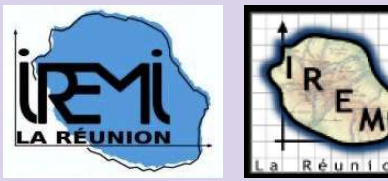

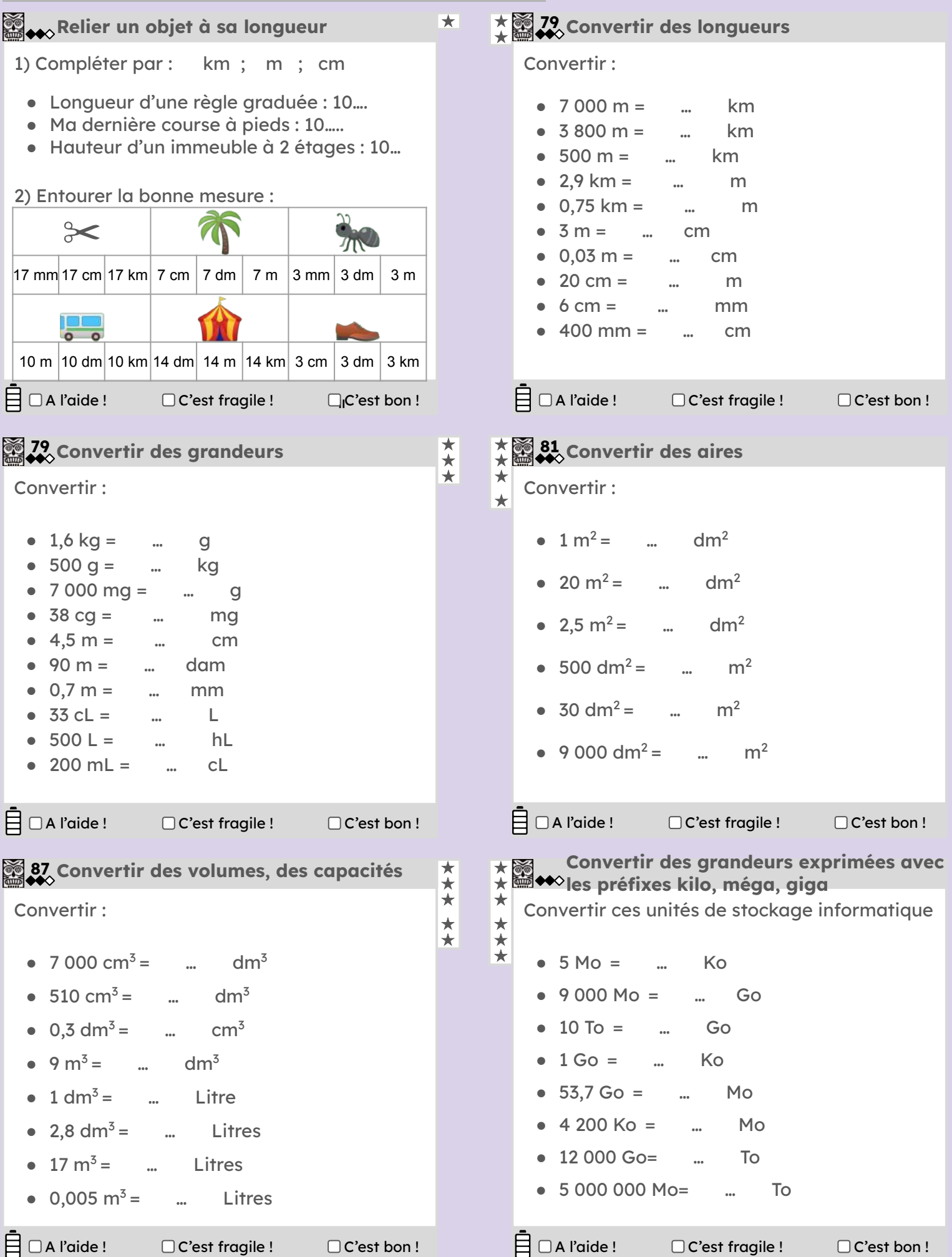

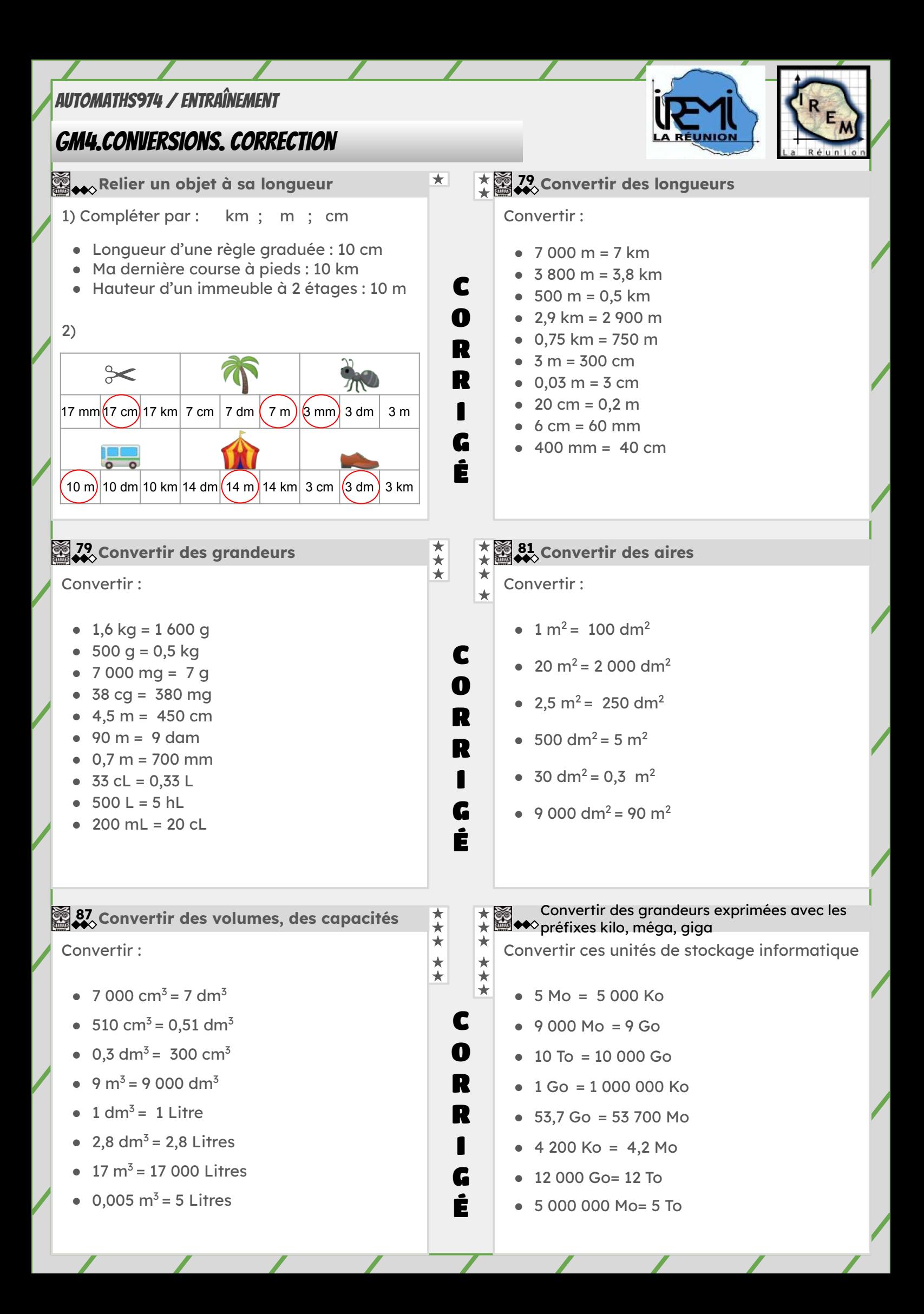

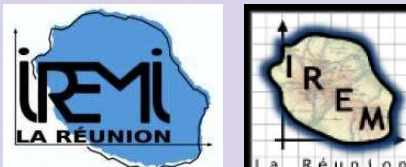

<span id="page-17-0"></span>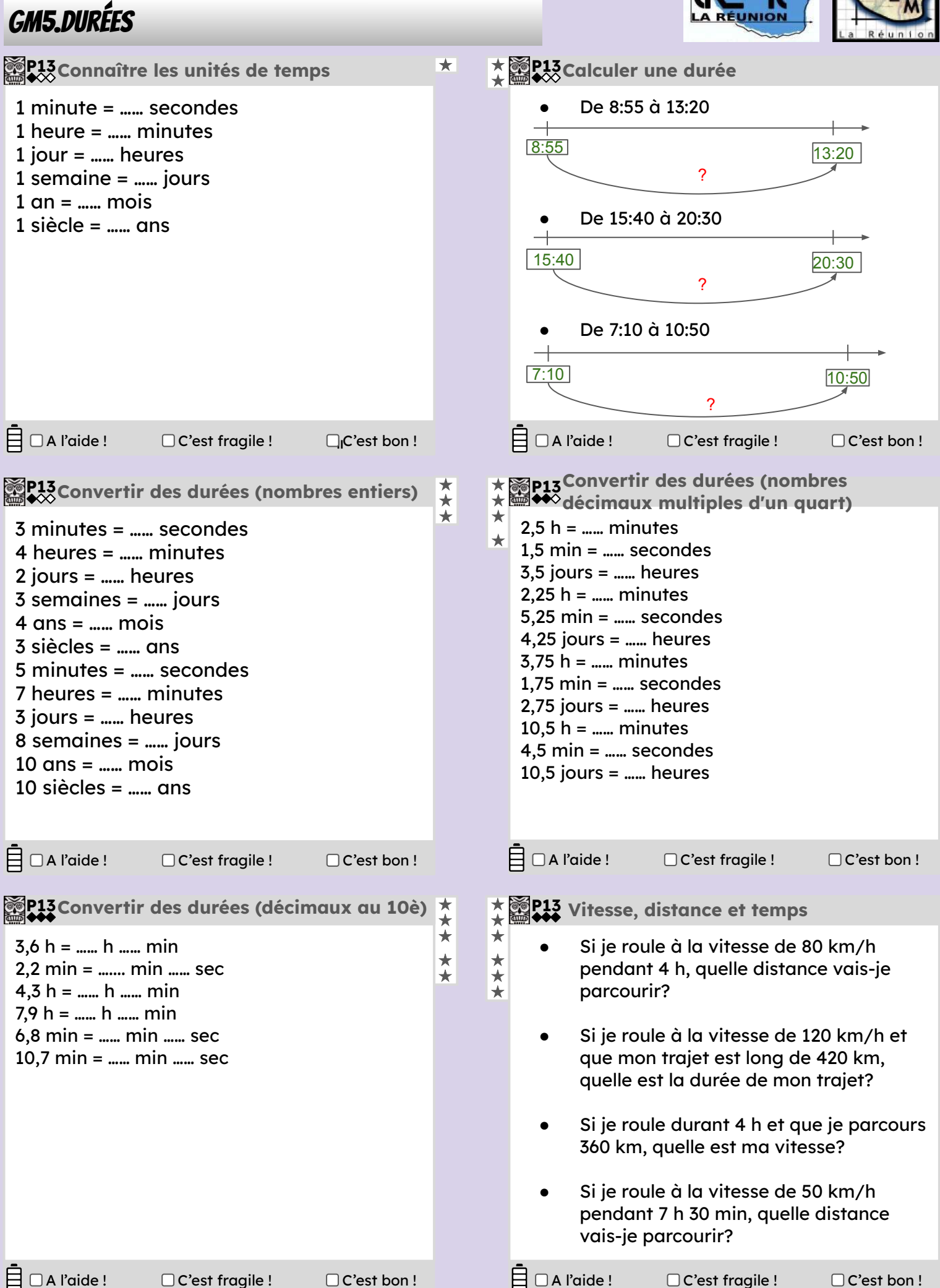

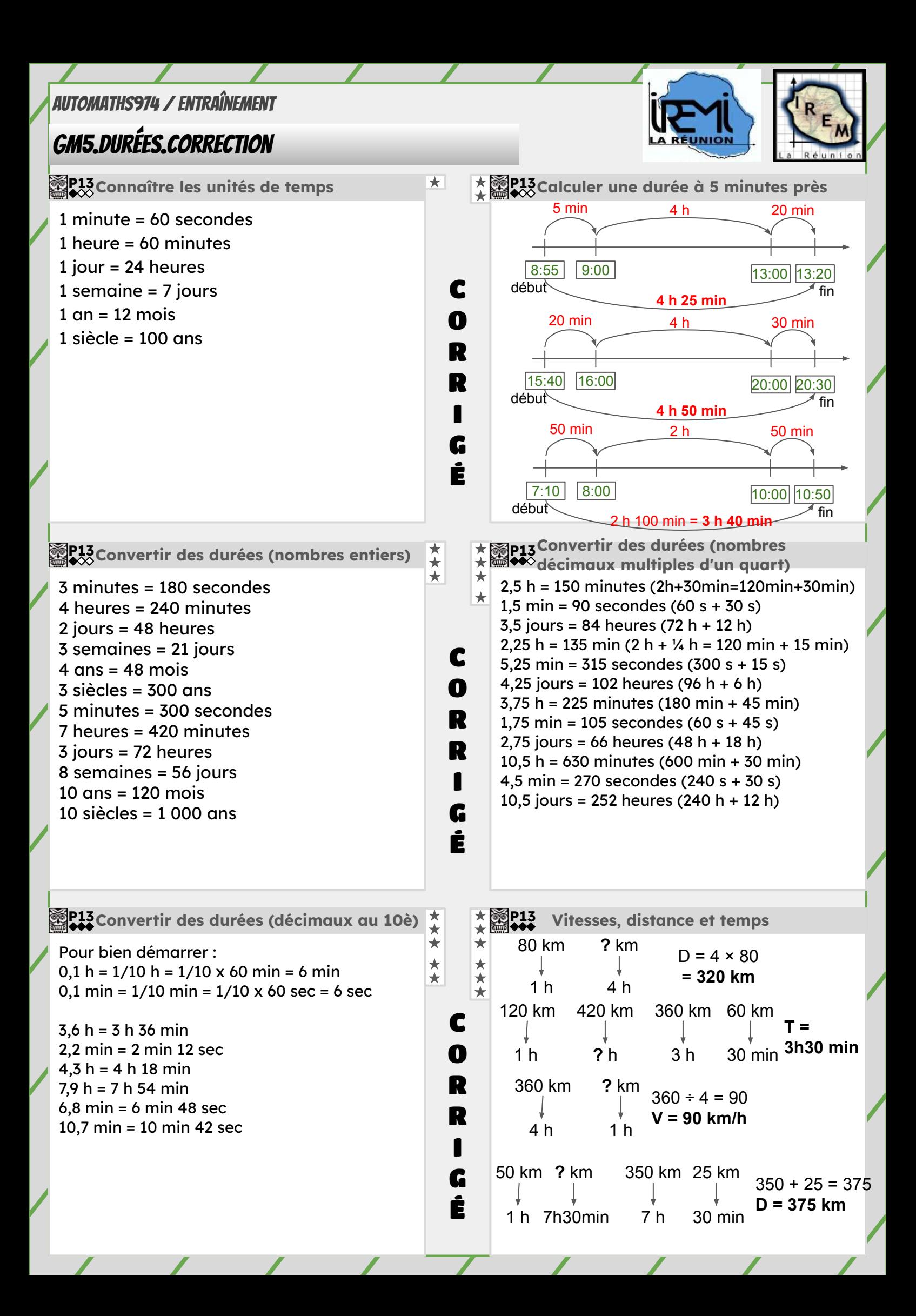

#### <span id="page-19-0"></span>NC1.Nombres

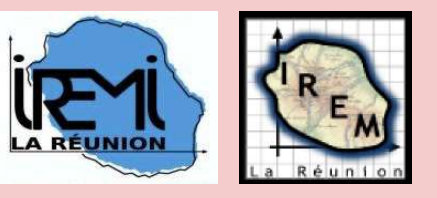

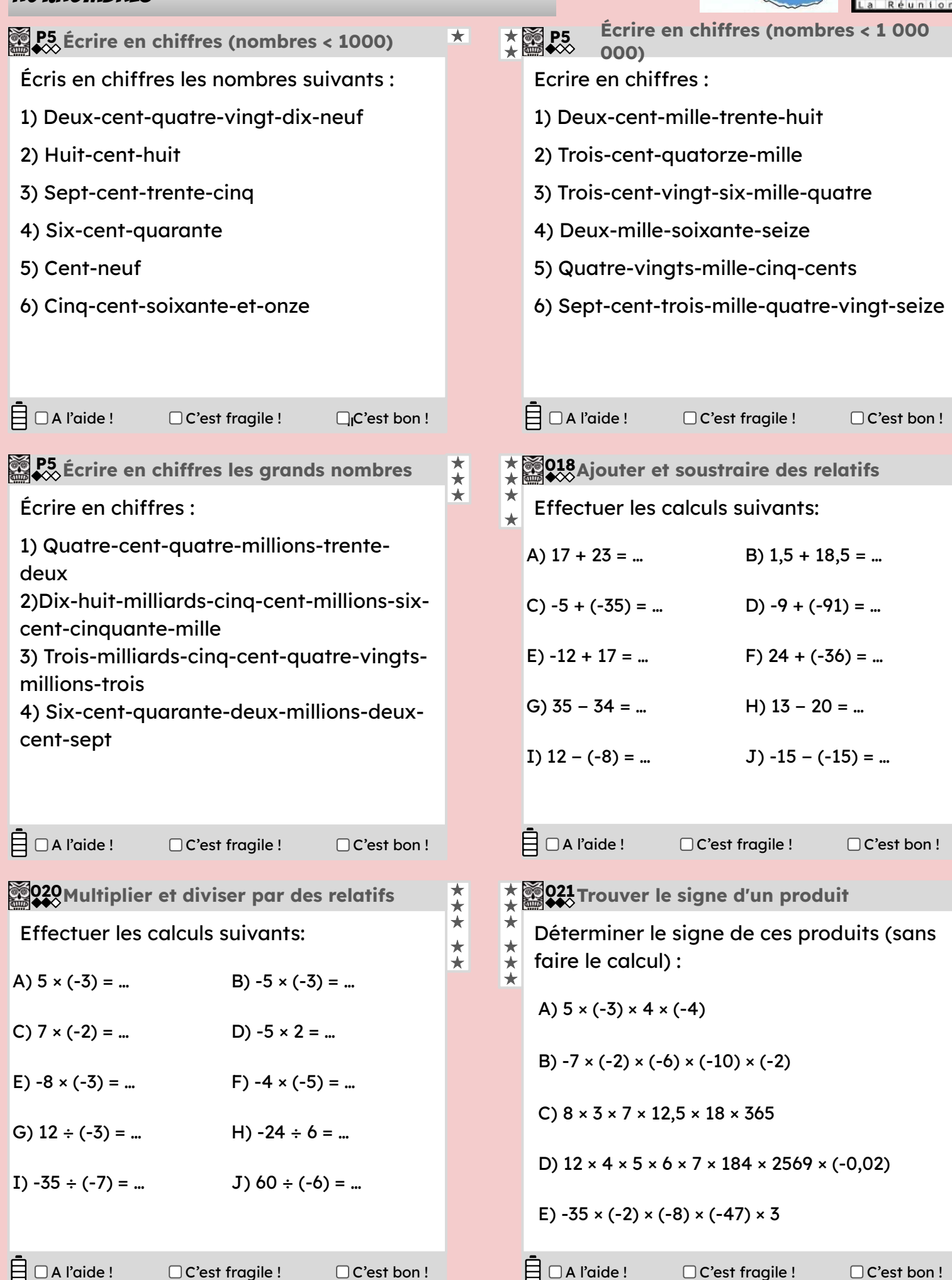

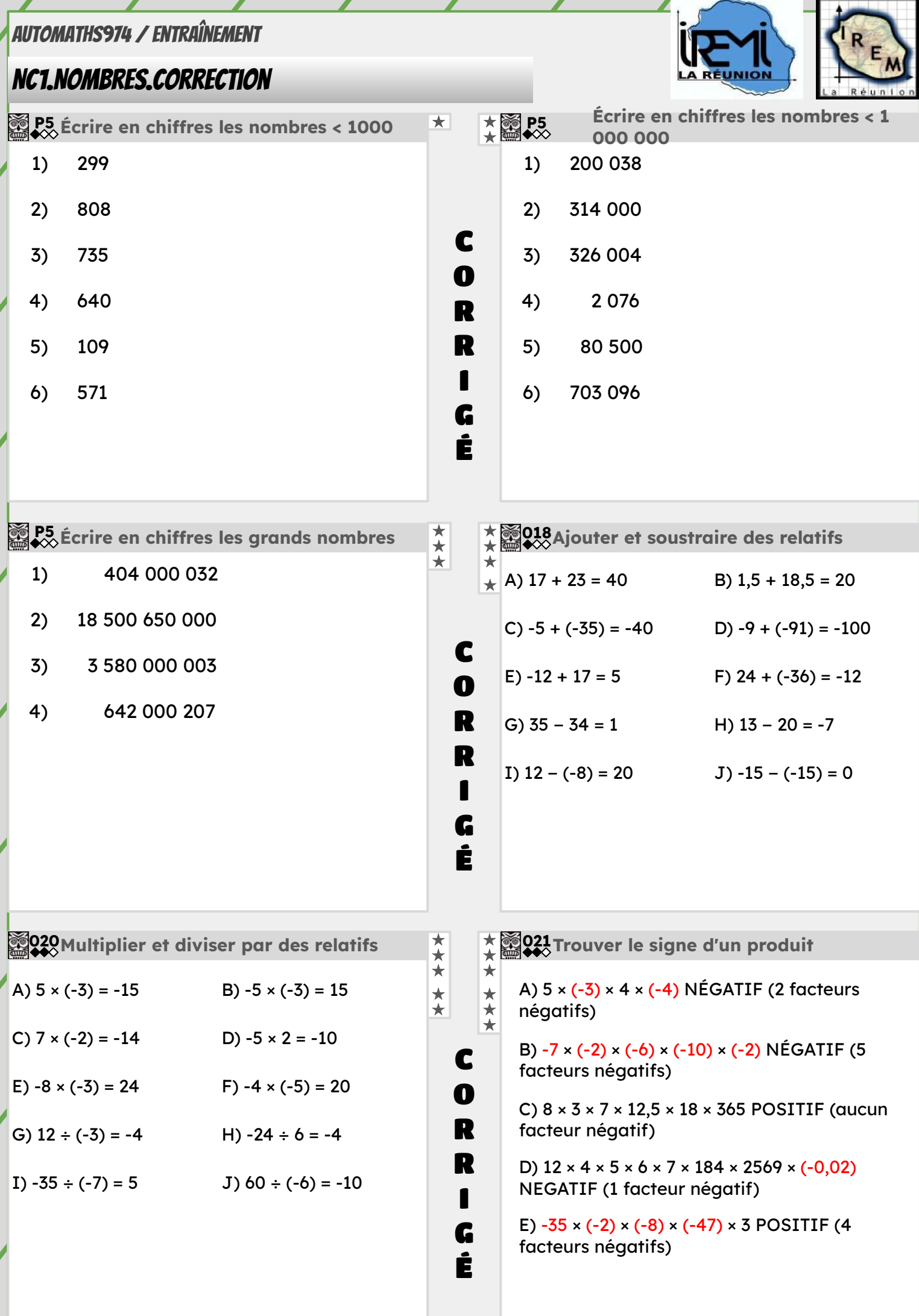

### <span id="page-21-0"></span>NC2.Fractions

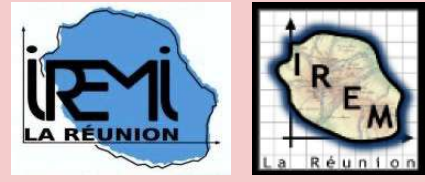

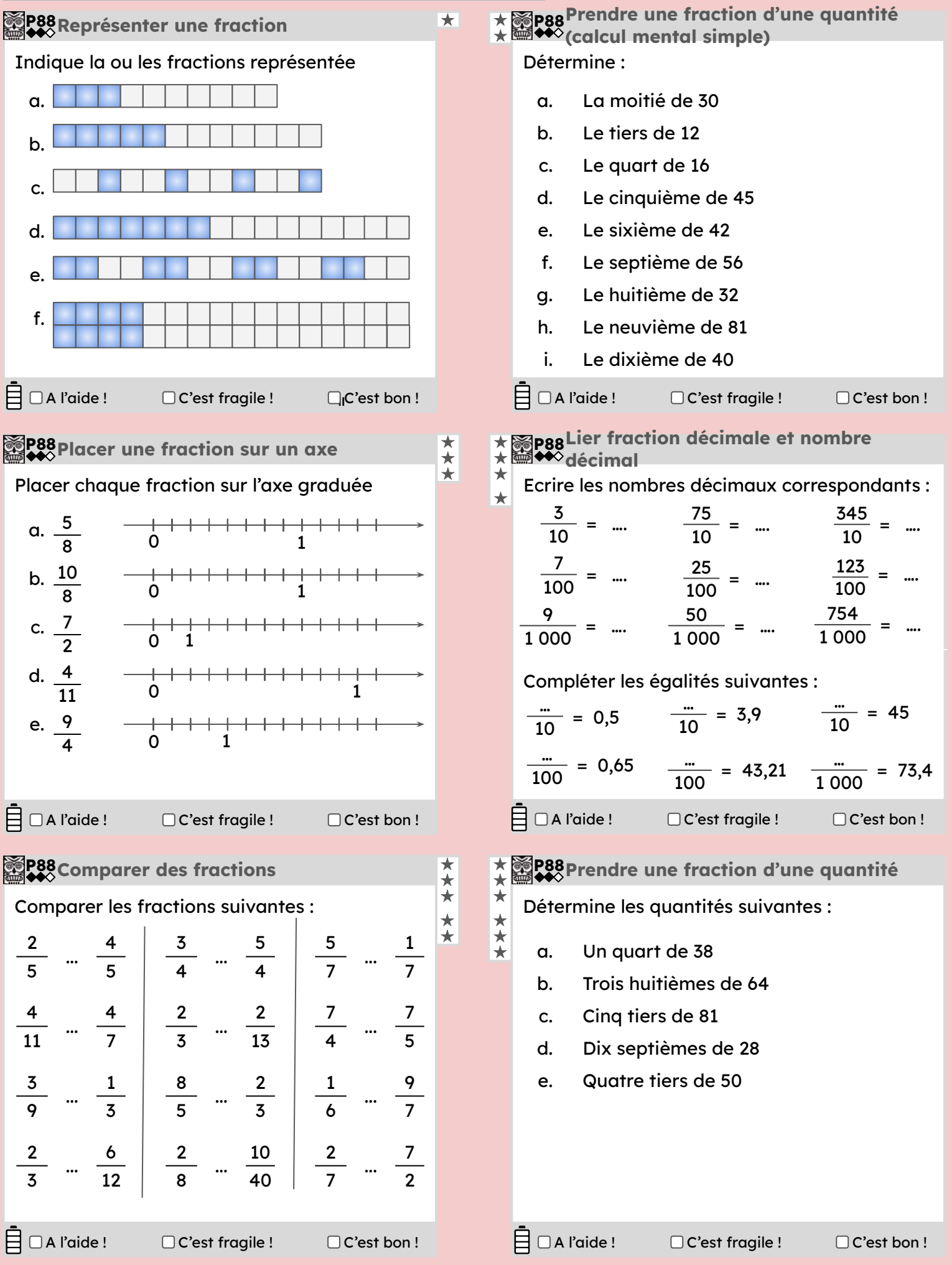

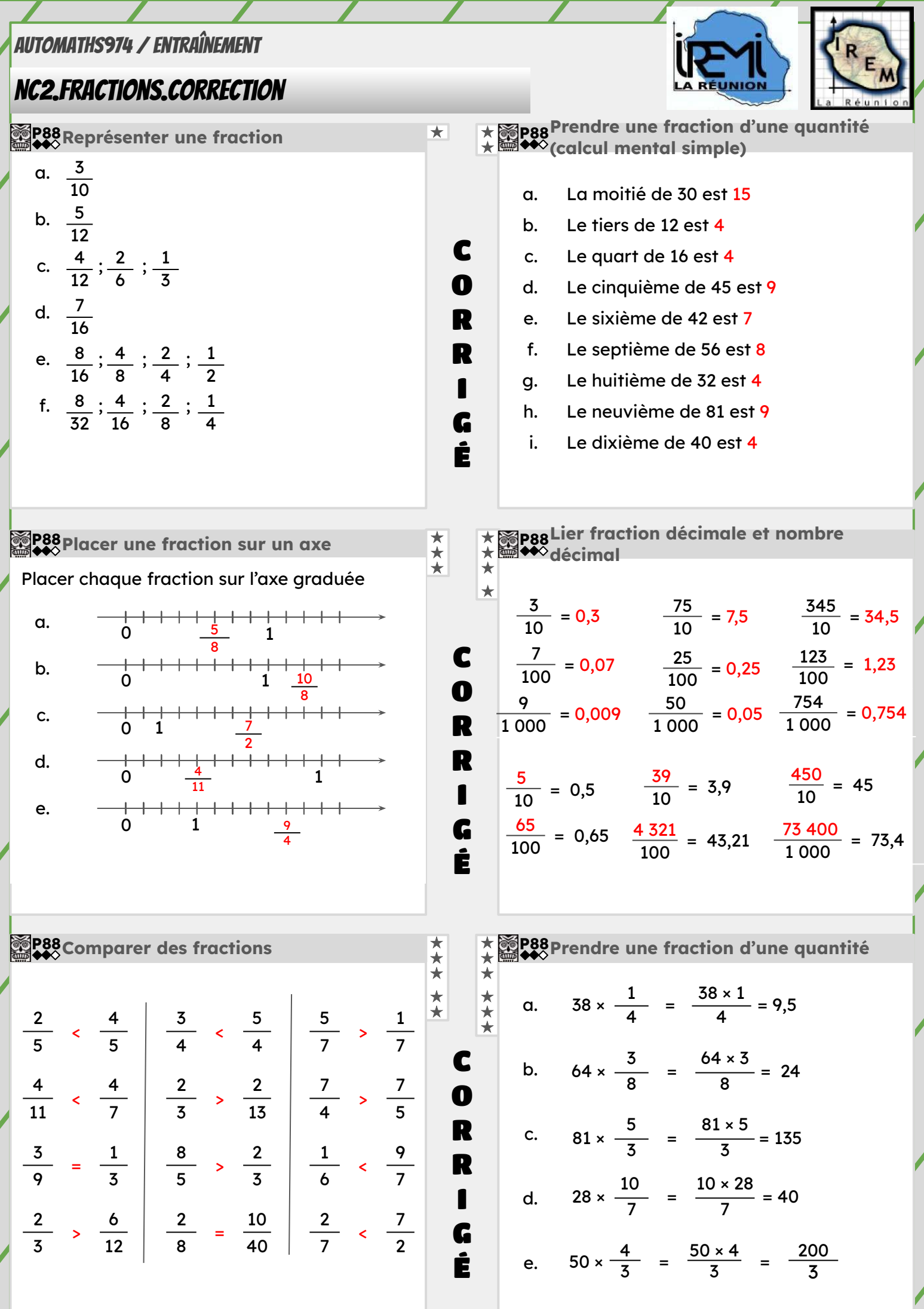

 $\overline{\phantom{a}}$ 

 $\overline{\mathscr{S}}$ 

# <span id="page-23-0"></span>NC3.Opérations sur les fractions

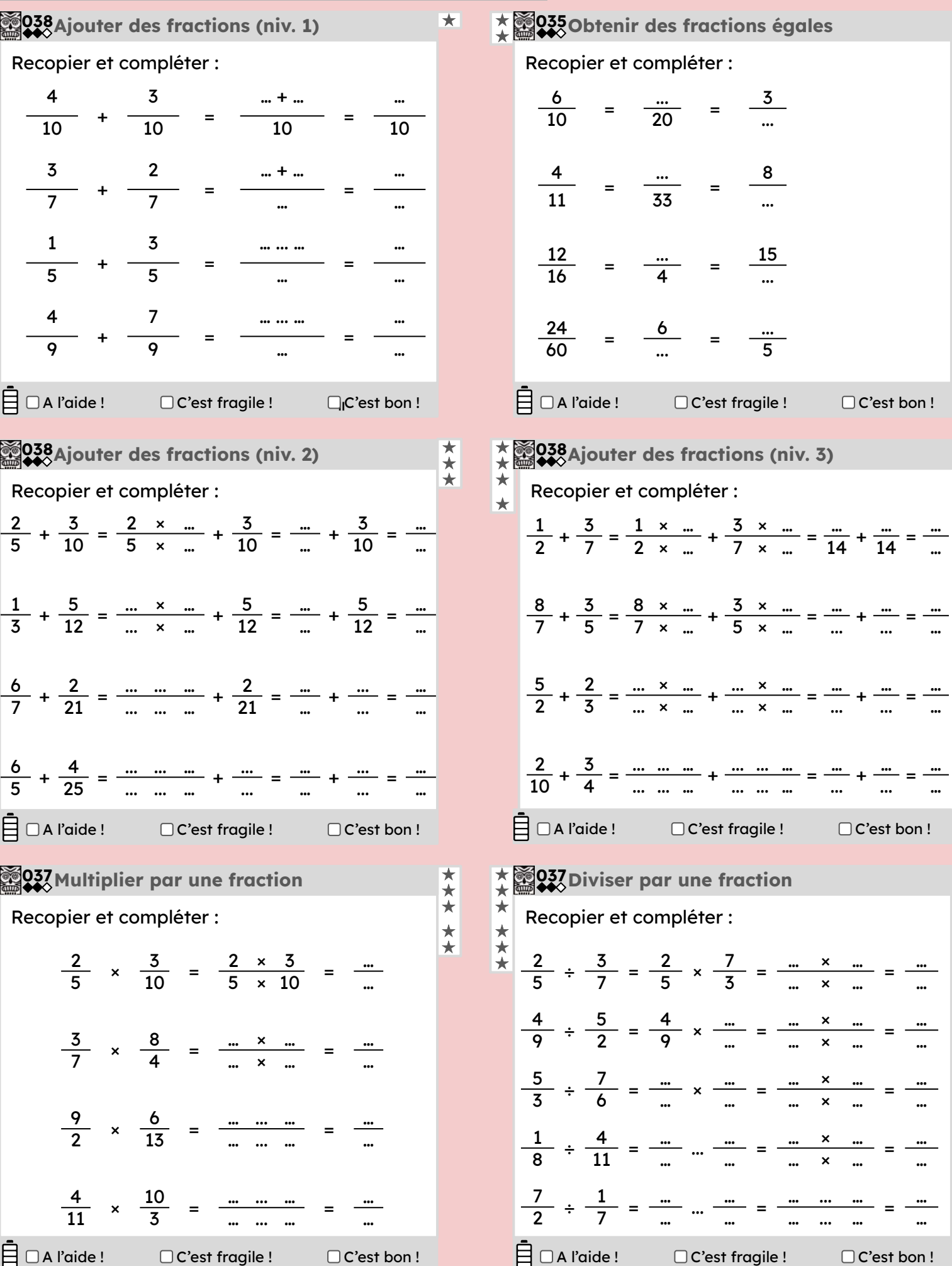

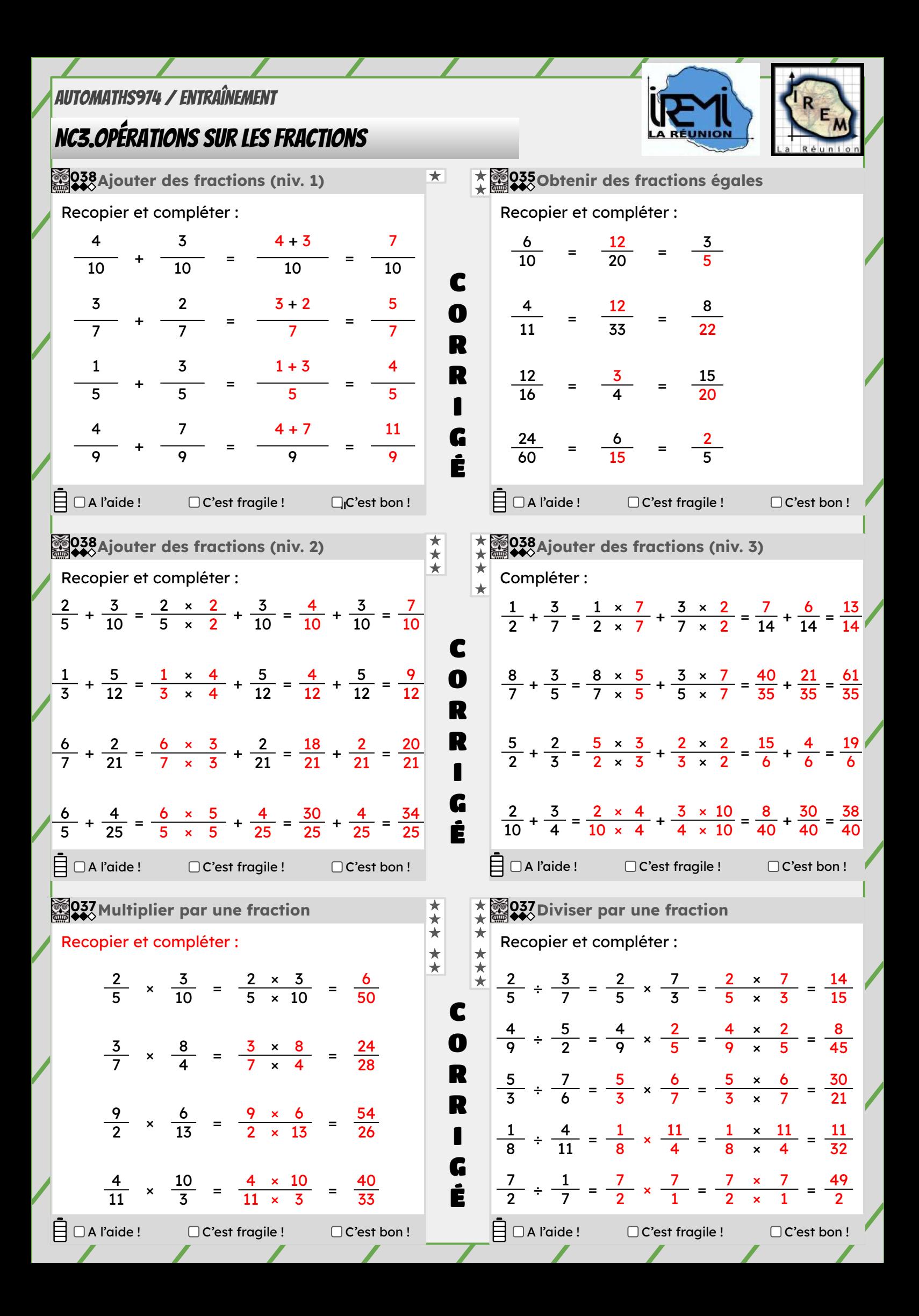

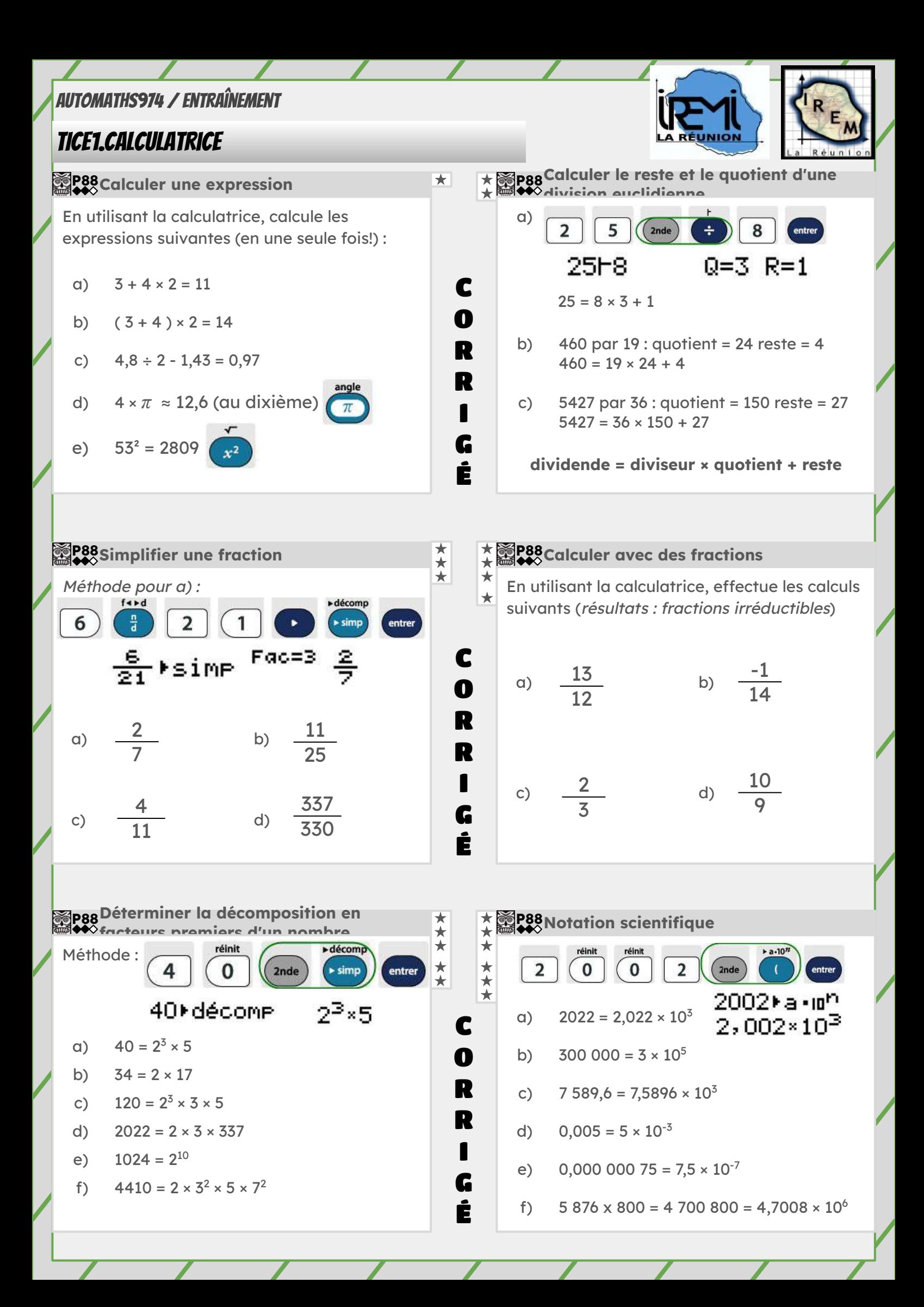

## <span id="page-26-0"></span>NC4.Arithmétique

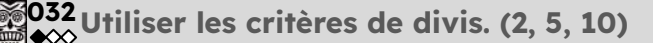

#### Recopier les nombres divisibles par 2 :

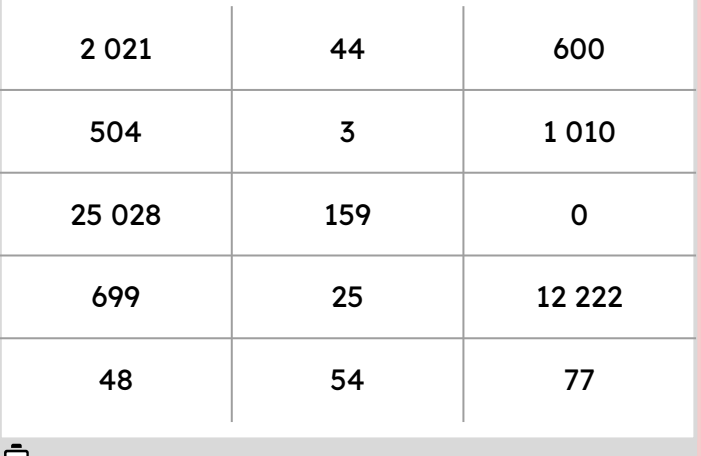

#### $\Box$   $\Box$  A l'aide !

 $\Box$ <sub>I</sub>C'est bon!  $\Box$  C'est fragile !

#### **Division euclidienne 027**

Poser la division euclidienne de 45 par 11 Compléter l'égalité 45 = … × 11 + … 45 est-il divisible par 11 ?

Poser la division euclidienne de 84 par 7 Compléter l'égalité 84 = … × 7 + … 84 est-il divisible par 7 ?

Poser la division euclidienne de 99 par 8 Compléter l'égalité 99 = … × 8 + … 99 est-il divisible par 8 ?

Poser la division euclidienne de 146 par 12 Compléter l'égalité 146 = … × 12 + … 146 est-il divisible par 12 ?

#### $\boxminus$   $\Box$  A l'aide !

□ C'est fragile ! □ C'est bon !

### **Déterminer si un nombre est premier 029**

#### Recopier les nombres premiers :

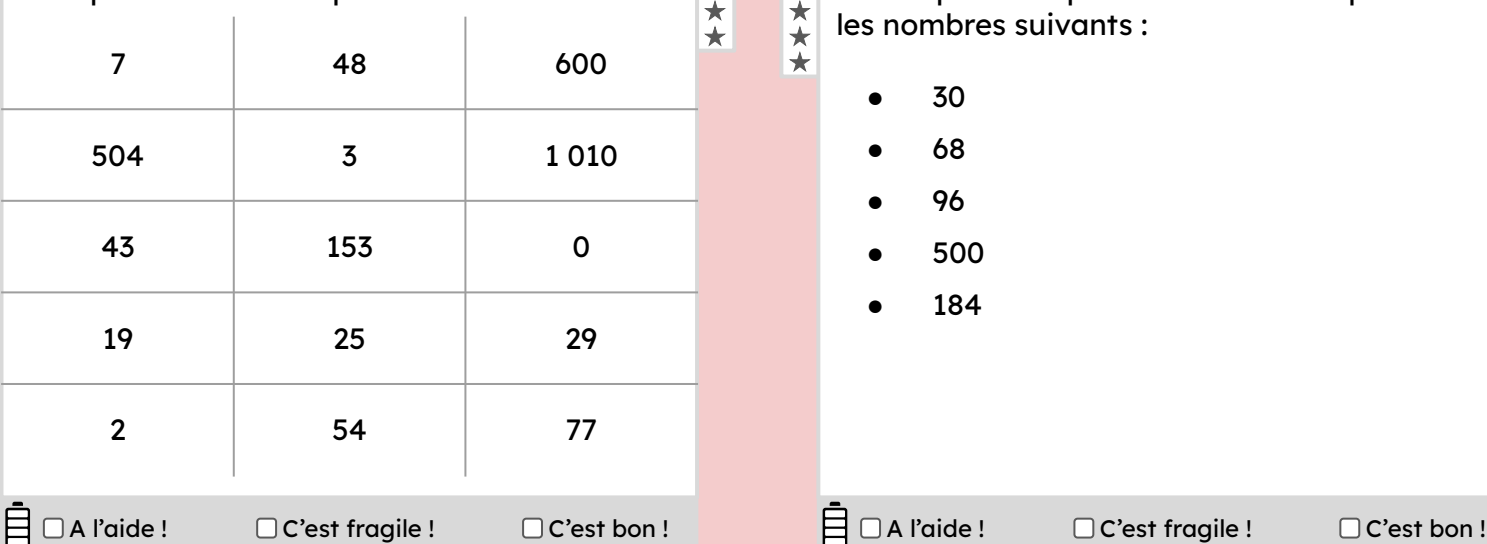

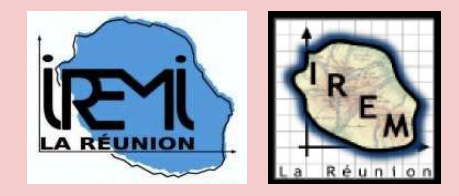

★ ★ ★ 032Utiliser les critères de divis. (3, 9)<br>★ ◆◆◇

Recopier les nombres divisibles par 3 :

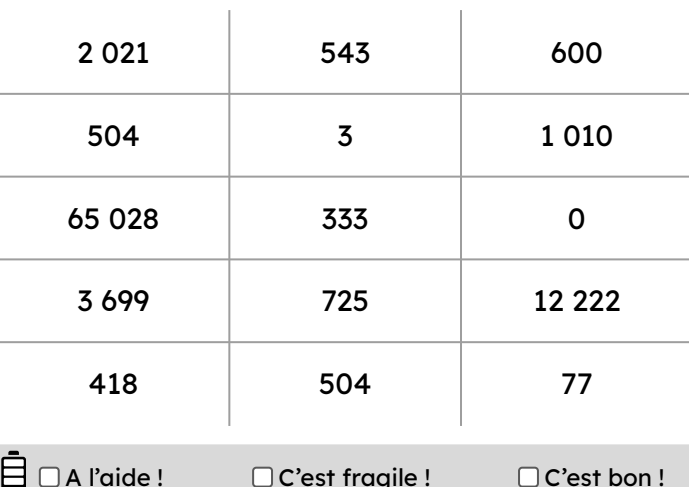

 $\Box$   $\Box$  A l'aide !  $\Box$  C'est fragile !

★ ★ ★

★ ★ ★ ★

★ ★ ★ **Trouver les diviseurs d'un nombre** Déterminer tous les diviseurs des nombres suivants :

- 60
- 252
- 500
- 184
- 1 256

 $\Box$   $\Box$  A l'aide !  $\Box$  C'est fragile !

 $\Box$  C'est bon!

★ ★ ★ ★ ★ ★ Décomposer en produit de facteurs premiers les nombres suivants : **Décomposer en produit de fac. premiers 030**

- 30
	- 68
- 96
- 500
- 184

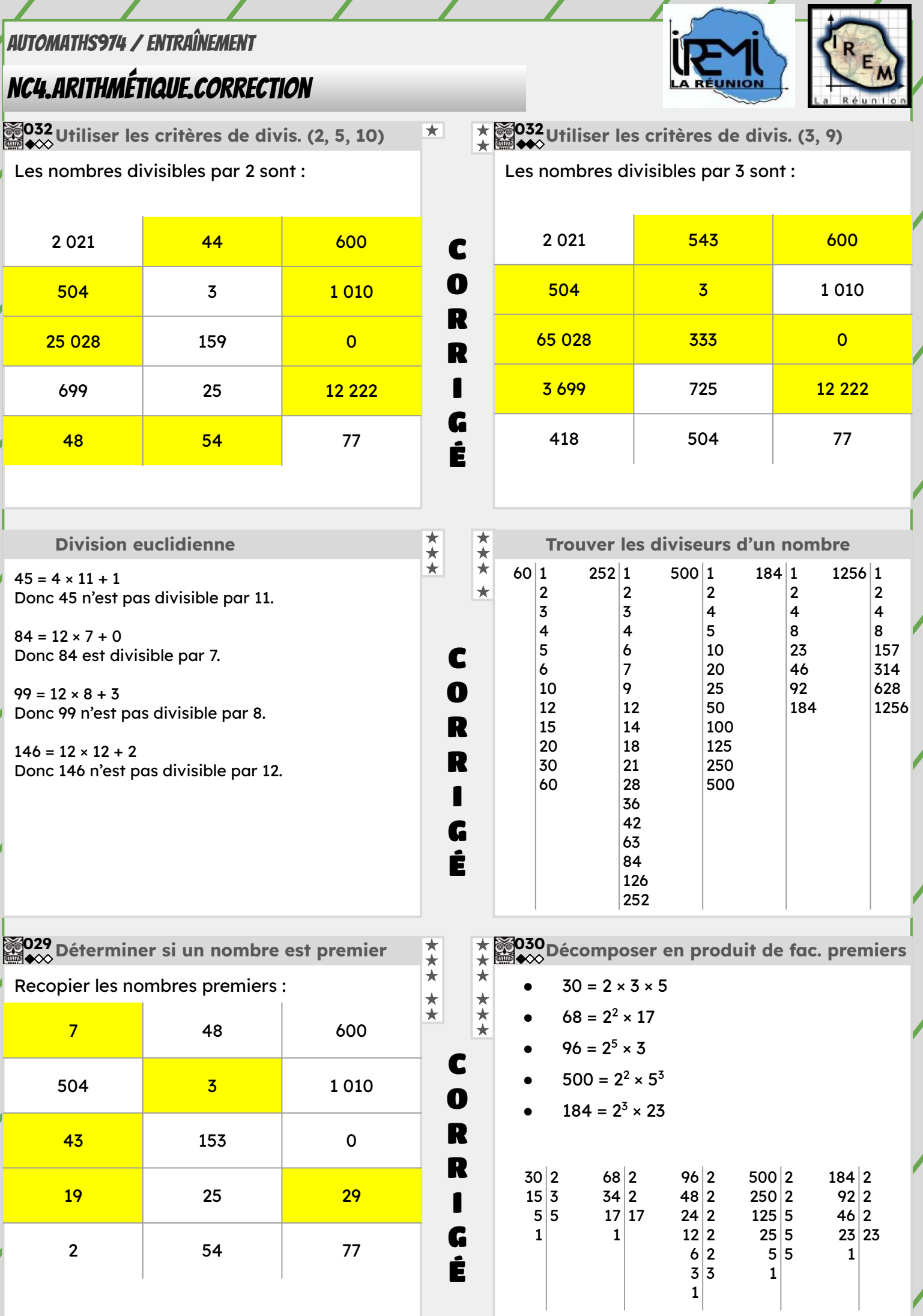

# <span id="page-28-0"></span>NC5.PUISSANCES DE 10 / ÉCRITURE SCIENTIFIQUE

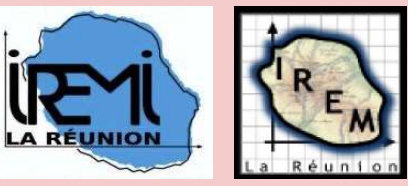

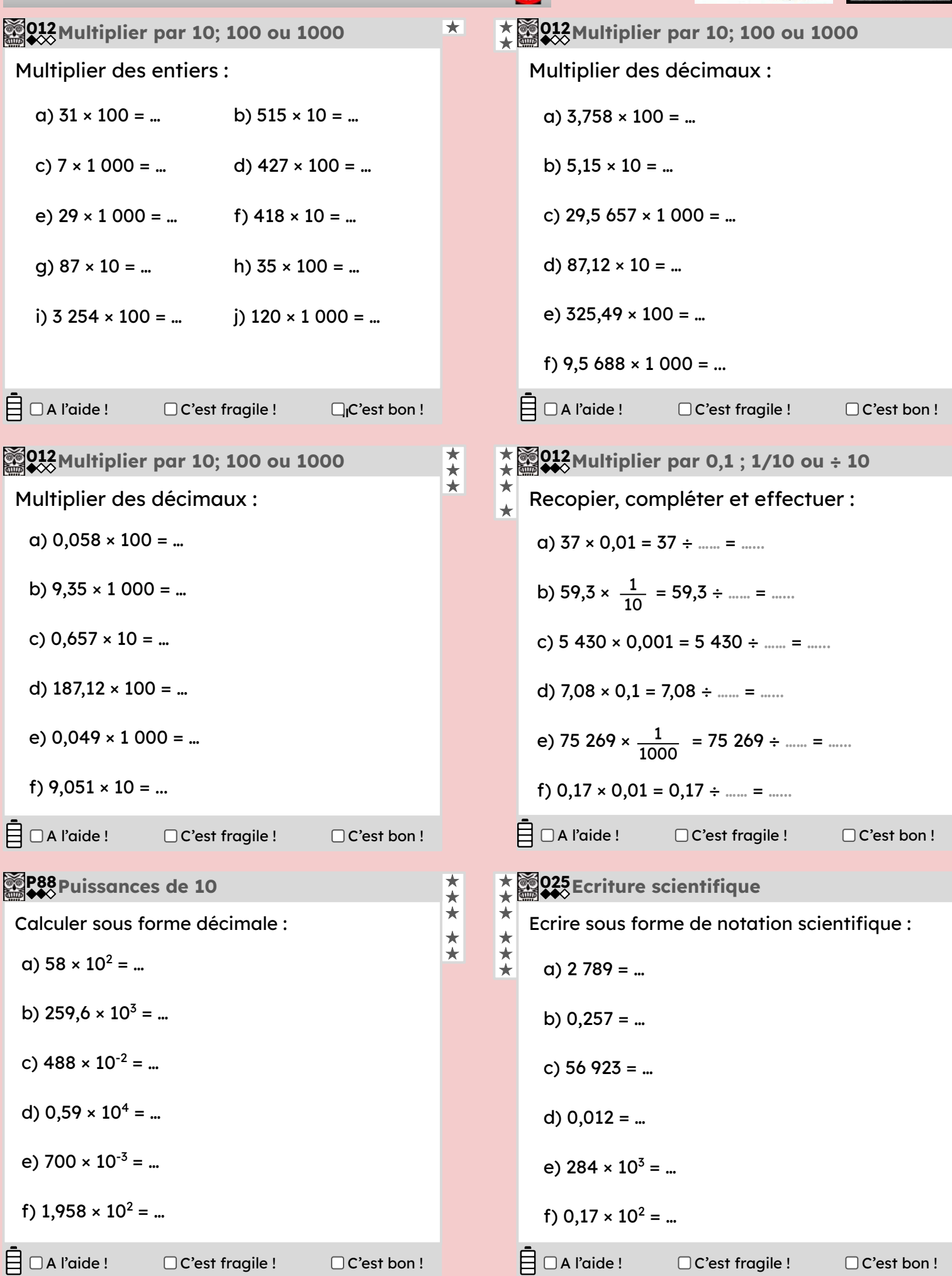

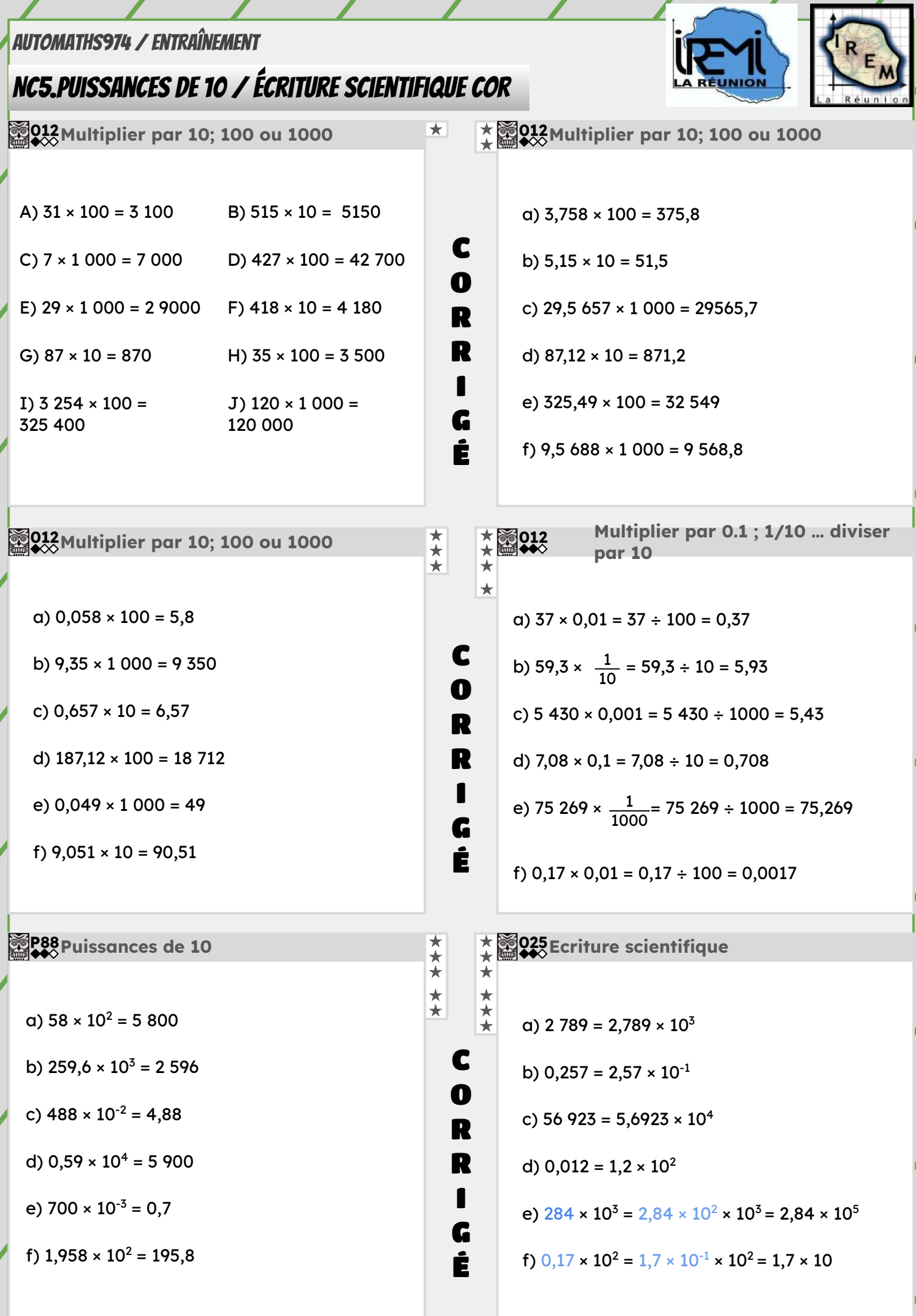

# <span id="page-30-0"></span>NC6.Calcul littéral

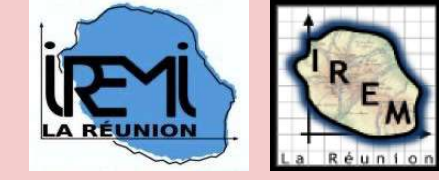

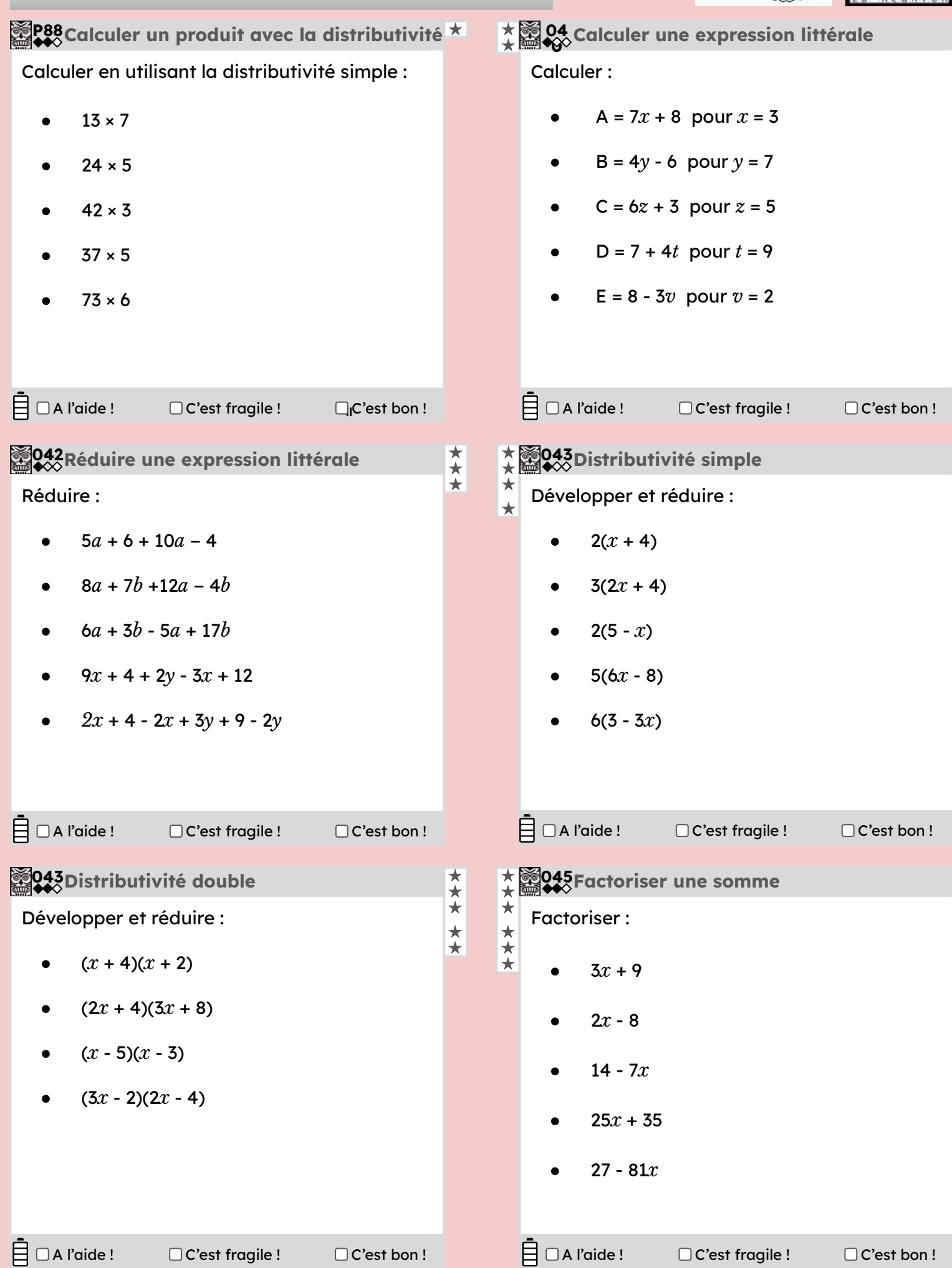

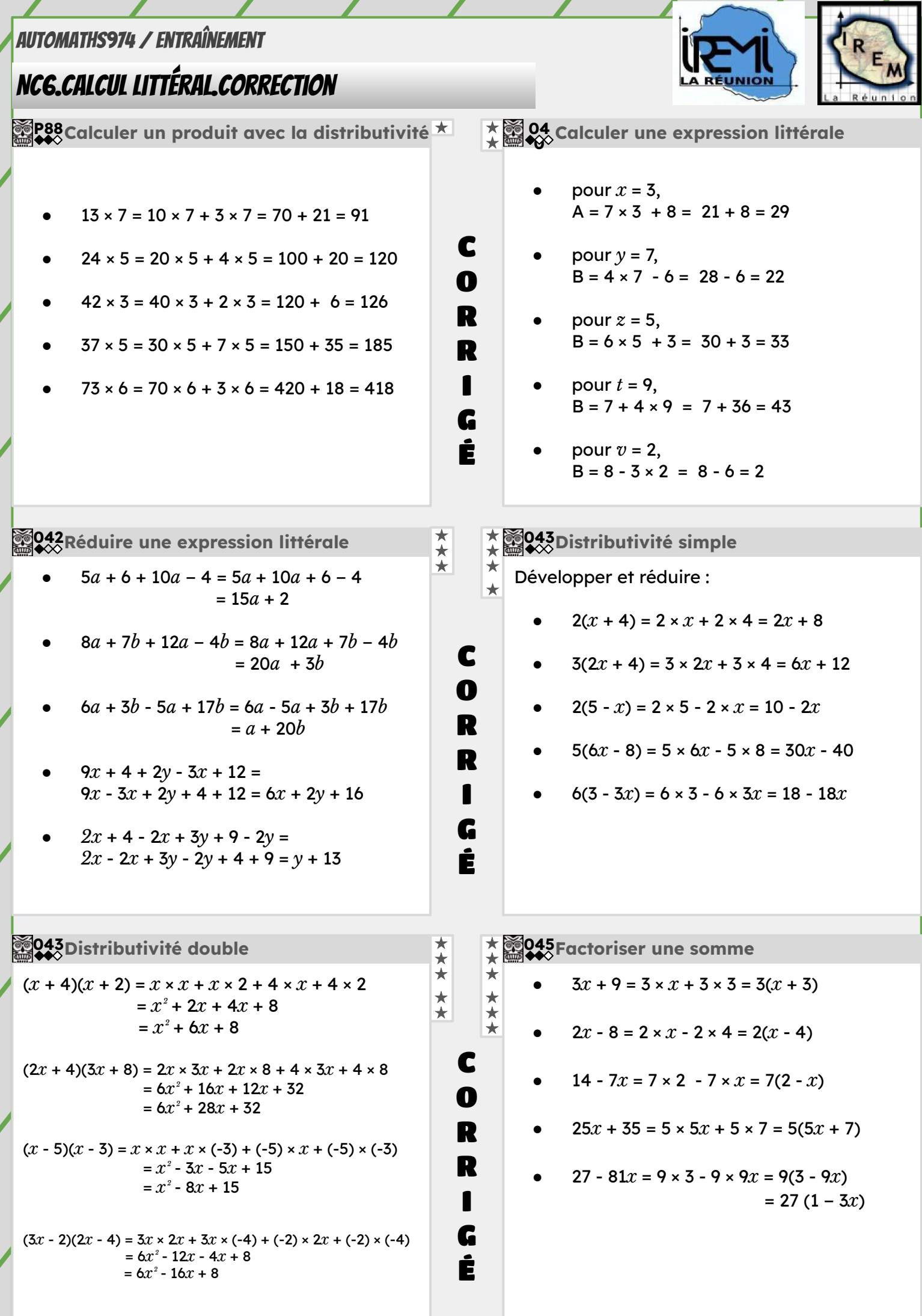

# <span id="page-32-0"></span>NC7.ÉQUATIONS

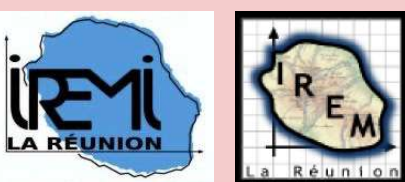

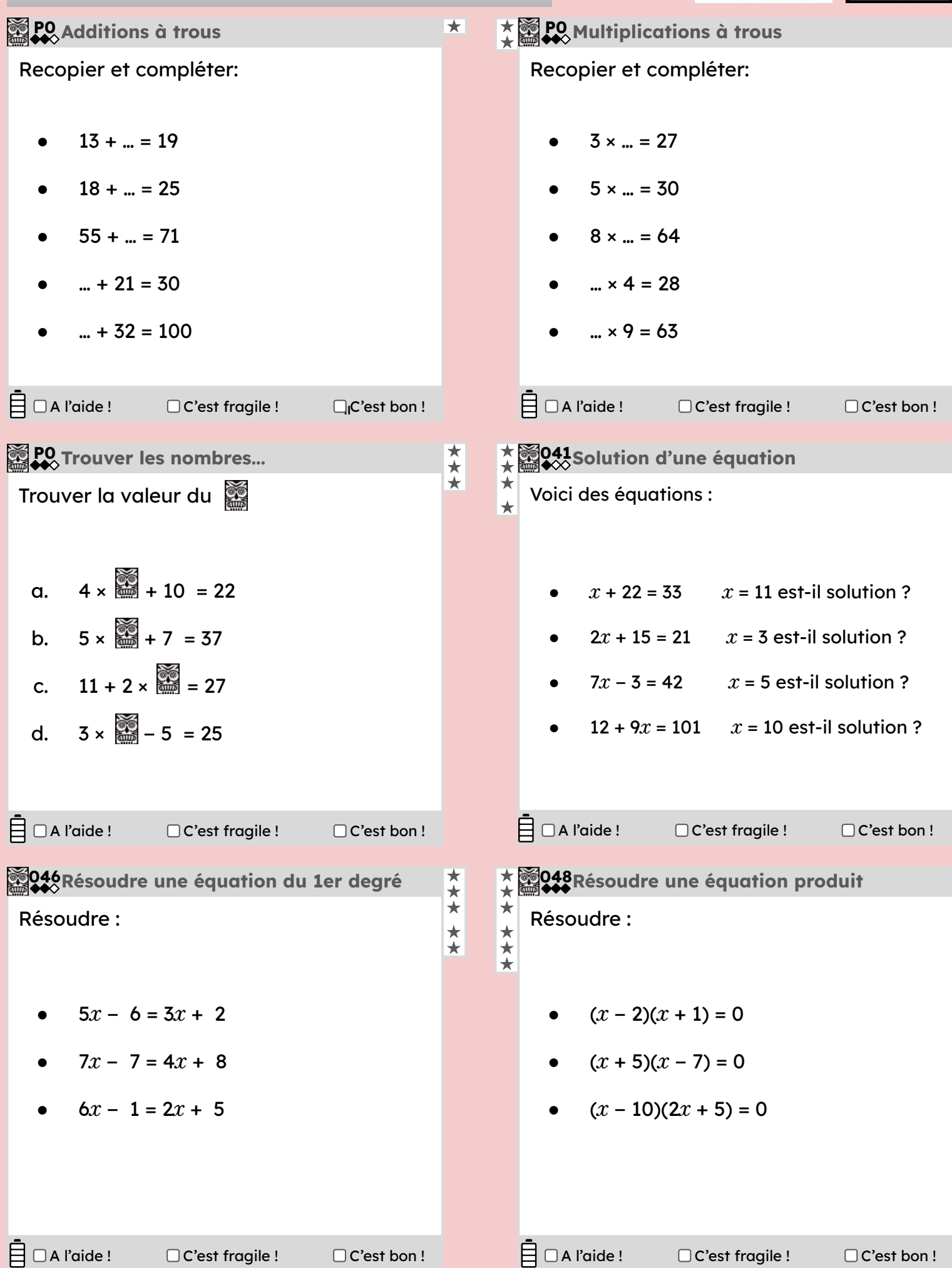

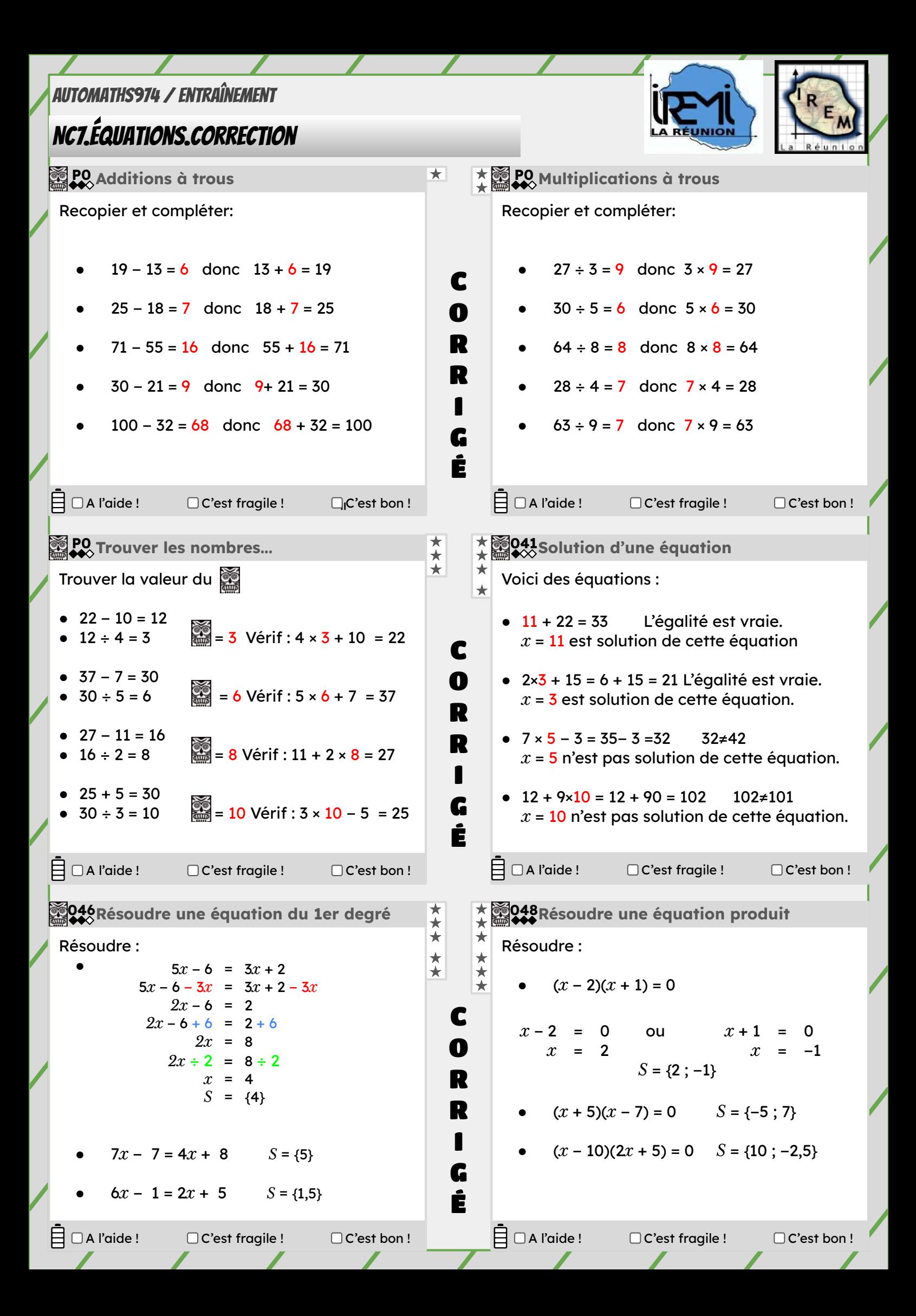

# <span id="page-34-0"></span>OGD1.Proportionnalité **P11**

Dans chaque cas, dire si le prix et la quantité sont proportionnels : **049 1**  $\boxminus$   $\Box$  A l'aide !  $\Box$ <sub>I</sub>C'est bon! 4 mangues pour  $5 \in 3$  mangues pour  $10 \in$ 2 crêpes pour 3 € ; 6 crêpes pour 9 € 3 pains au chocolat 2€70 ; 6 pains au chocolats pour 4€50 4 bonbons pour  $1 \in$ ; 20 bonbons pour 4  $\in$ 

**Résoudre un problème : coefficient et 050 051 p**resouare un probleme : coemicient et all ★ biography of this er un ratio<br>◇ passage à l'unité

- 1. Sacha a acheté 15 cartes Pokemon pour un total de 9 €. Combien aurait-il payé pour 12 cartes ?
- 2. Pour télécharger un fichier de 80 Mo (Méga-octets), un ordinateur met 24 secondes, combien lui faut-il de temps pour télécharger un fichier de 100 Mo.
- 3. Une voiture électrique consomme en moyenne 16 Kwh (Kilowattheure) pour 100 km. Combien de km pourra-t-elle parcourir avec une batterie de 50 Kwh ?

A l'aide !

C'est fragile ! C'est bon !

**050** Calculer une 4ème proportionnelle

#### Complète ces tableaux de proportionnalité

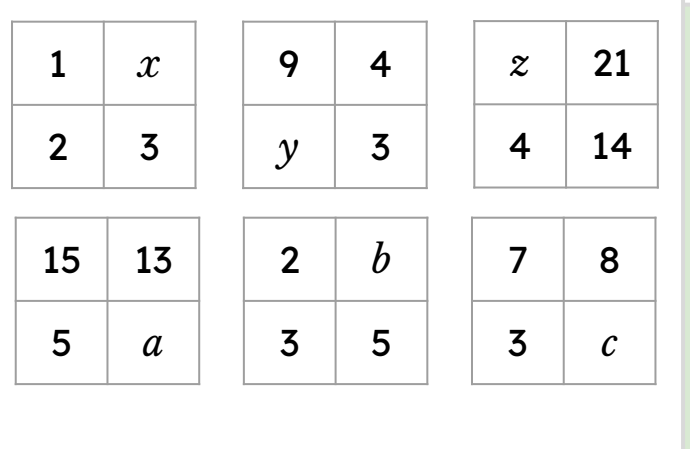

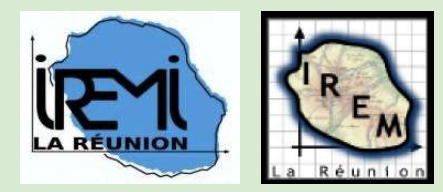

- ★ ★ ★ **Reconnaître la proportionnalité Résoudre un problème : linéarité + et x 050** ★ ★ ★ ★ ★ ★ 1. Pour faire de la mousse au chocolat, il faut 3 oeufs pour 6 personnes, et 4 oeufs pour 8 personnes. Avec 7 oeufs, pour combien de personnes peut-on faire de la mousse au chocolat ? 2. Au cinéma, 3 tickets coûtent 20,70 € et 4 tickets coûtent 27,60 €. Quel est le prix de 7 tickets ? 3. Pour faire du béton, il faut 1,4 tonnes de ciment pour 4 m<sup>3</sup> de bétons et 2,1 tonnes de ciment pour 6 m<sup>3</sup> de béton.Quelle quantité de béton faut-il pour 10 m<sup>3</sup> de béton ? C'est fragile ! C'est bon ! <sup>=</sup> A l'aide ! C'est fragile ! C'est bon !
	- ★ 1. Pour faire un diabolo menthe, il faut mettre du sirop et de la limonade dans le ratio 1 : 7. Quelle quantité de sirop faut-il pour faire 4 litres de limonade ?
		- 2. Yohann a joué 28 parties d'un même jeu vidéos. Le ratio de ses parties gagnées et perdues est 5 : 2. Combien de fois a-t-il gagné ?
		- 3. Riri, Fifi et Loulou se partagent 18 billes dans le ratio 1 : 2 : 3. Quel sera la quantité de bille reçu par chacun ?
		-

★

★ ★ ★ ★ ★

 $\Box$  C'est bon !

 $\Box$  A l'aide ! C'est fragile ! C'est bon !

#### ★ ★ **Calculer une 4ème proportionnelle Reconnaître (grapht ... )une situation de proportionnalité**

- ★ ★ 1. Les tableaux suivant illustrent-ils une
- ★ situation de proportionnalité ?

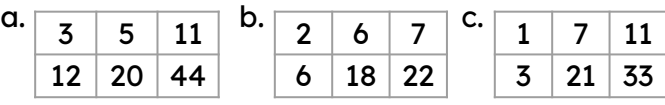

2. Les graphiques suivants illustrent-ils une situation de proportionnalité ?

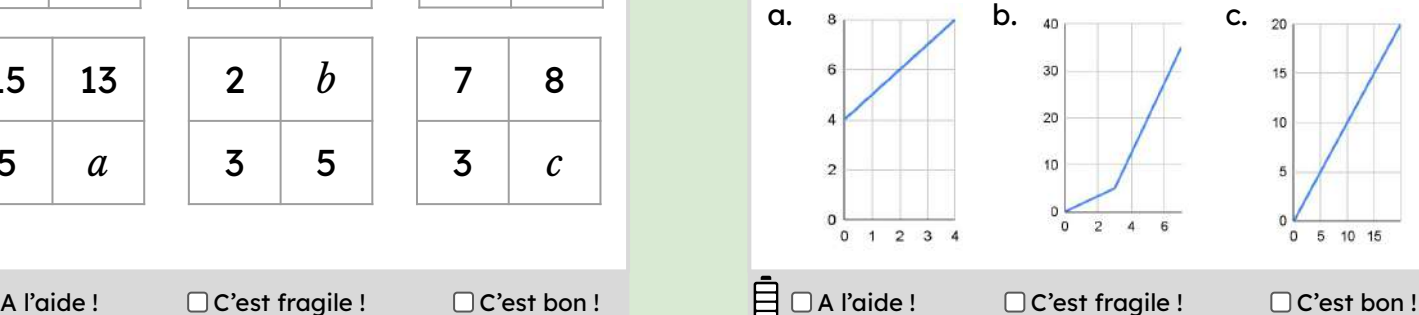

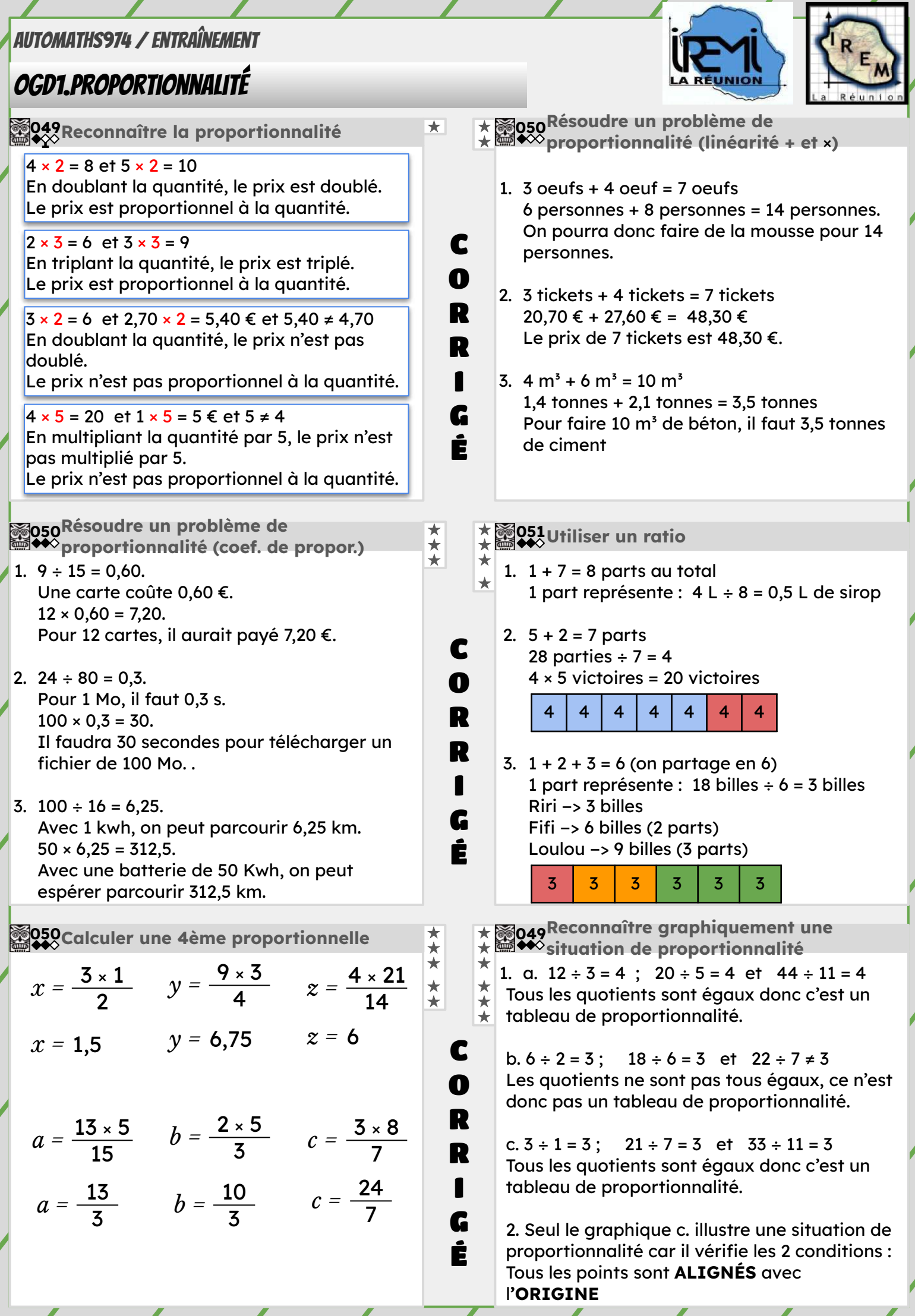

#### <span id="page-36-0"></span>OGD2.Pourcentages

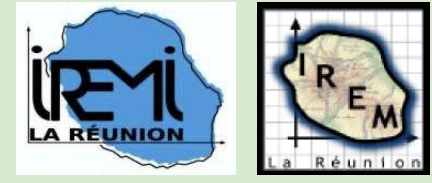

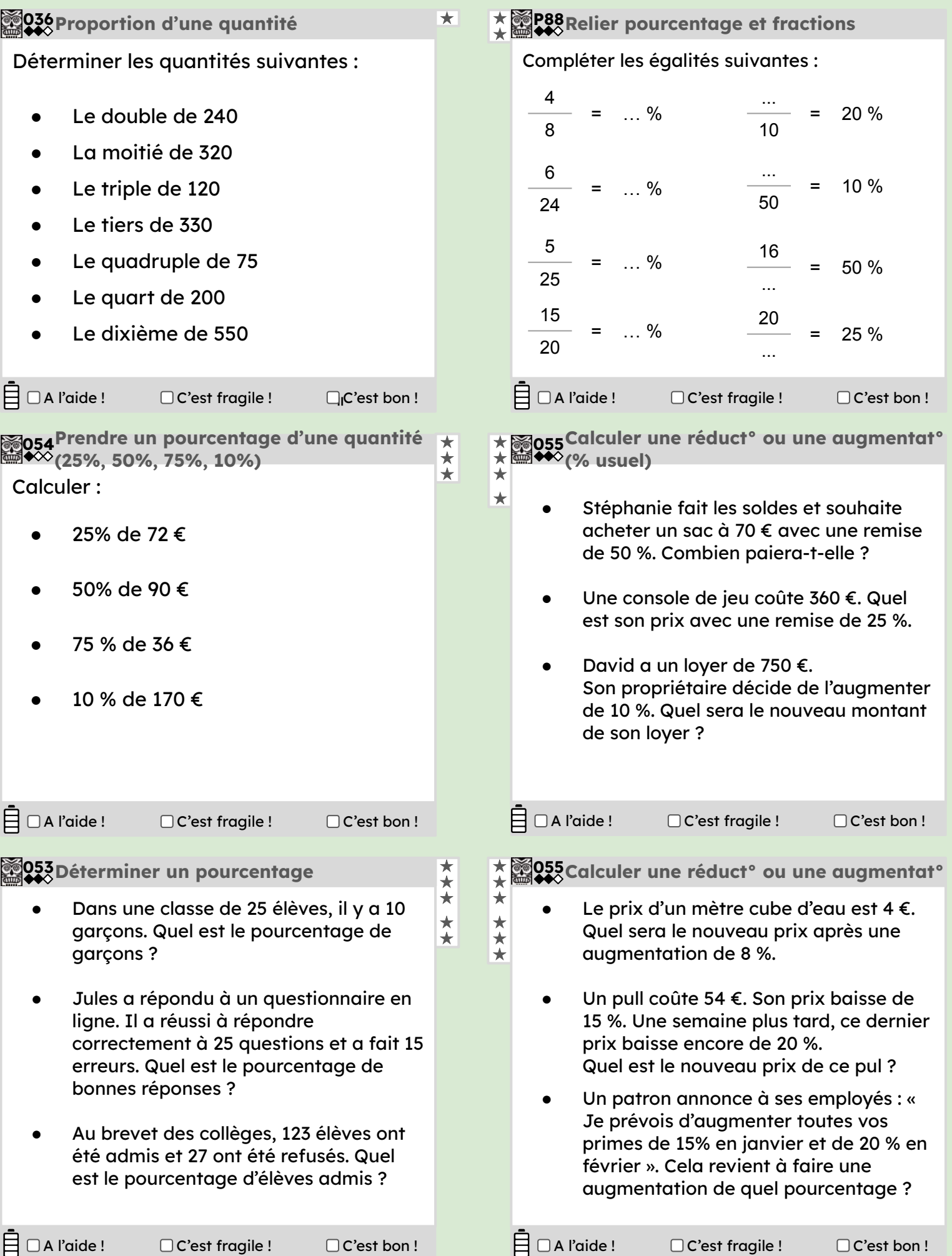

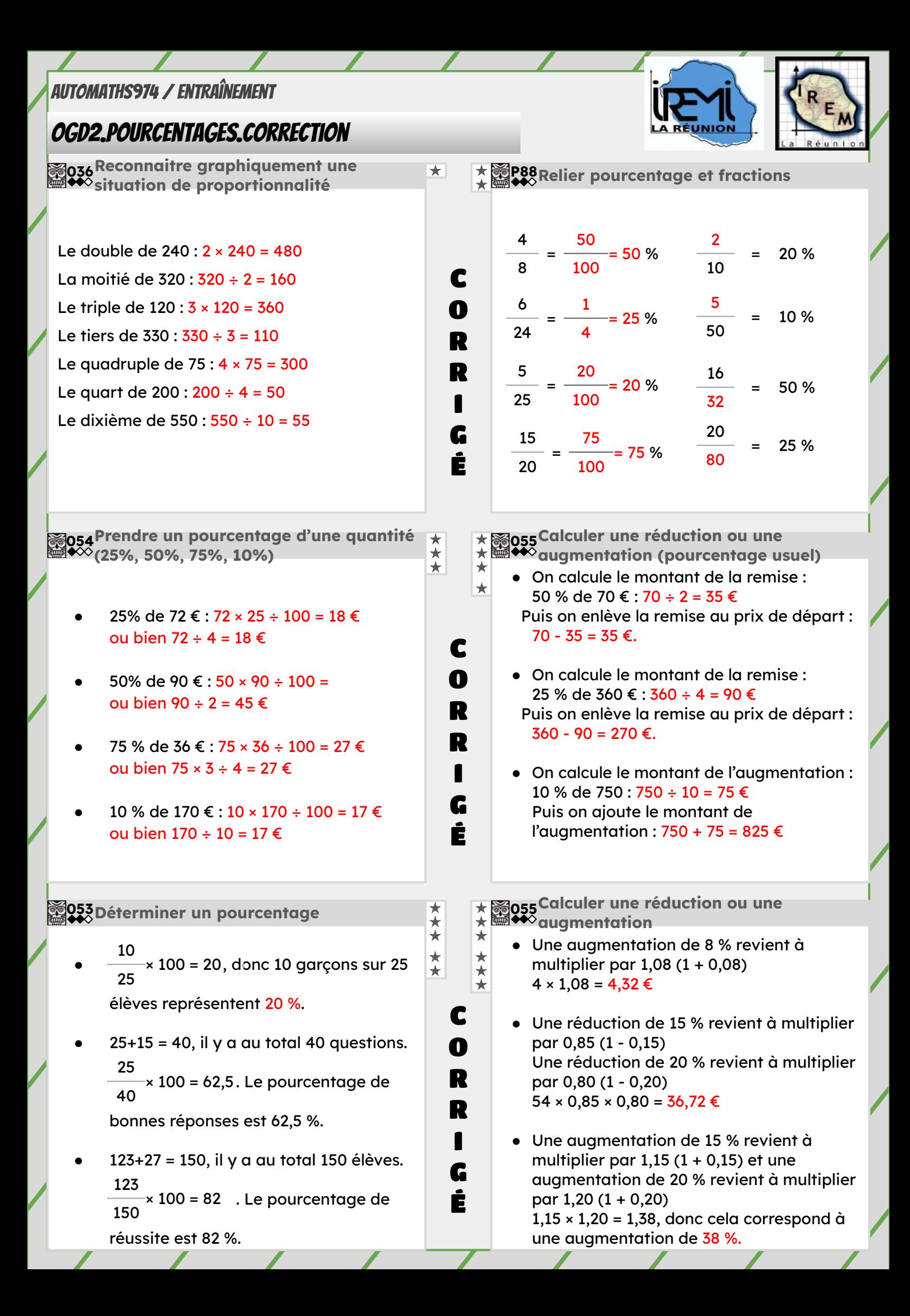

### <span id="page-38-0"></span>OGD3.StatistiqueS

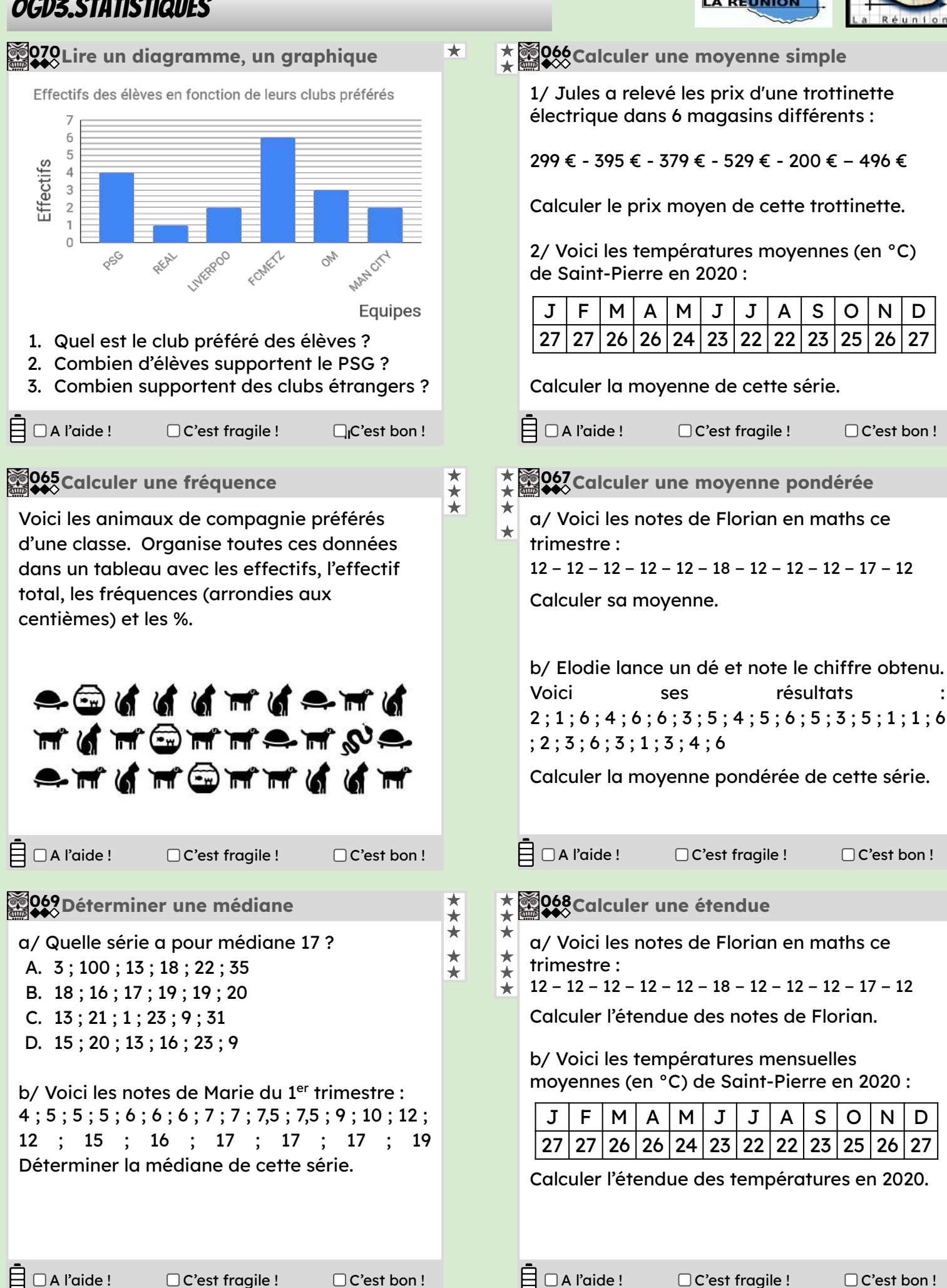

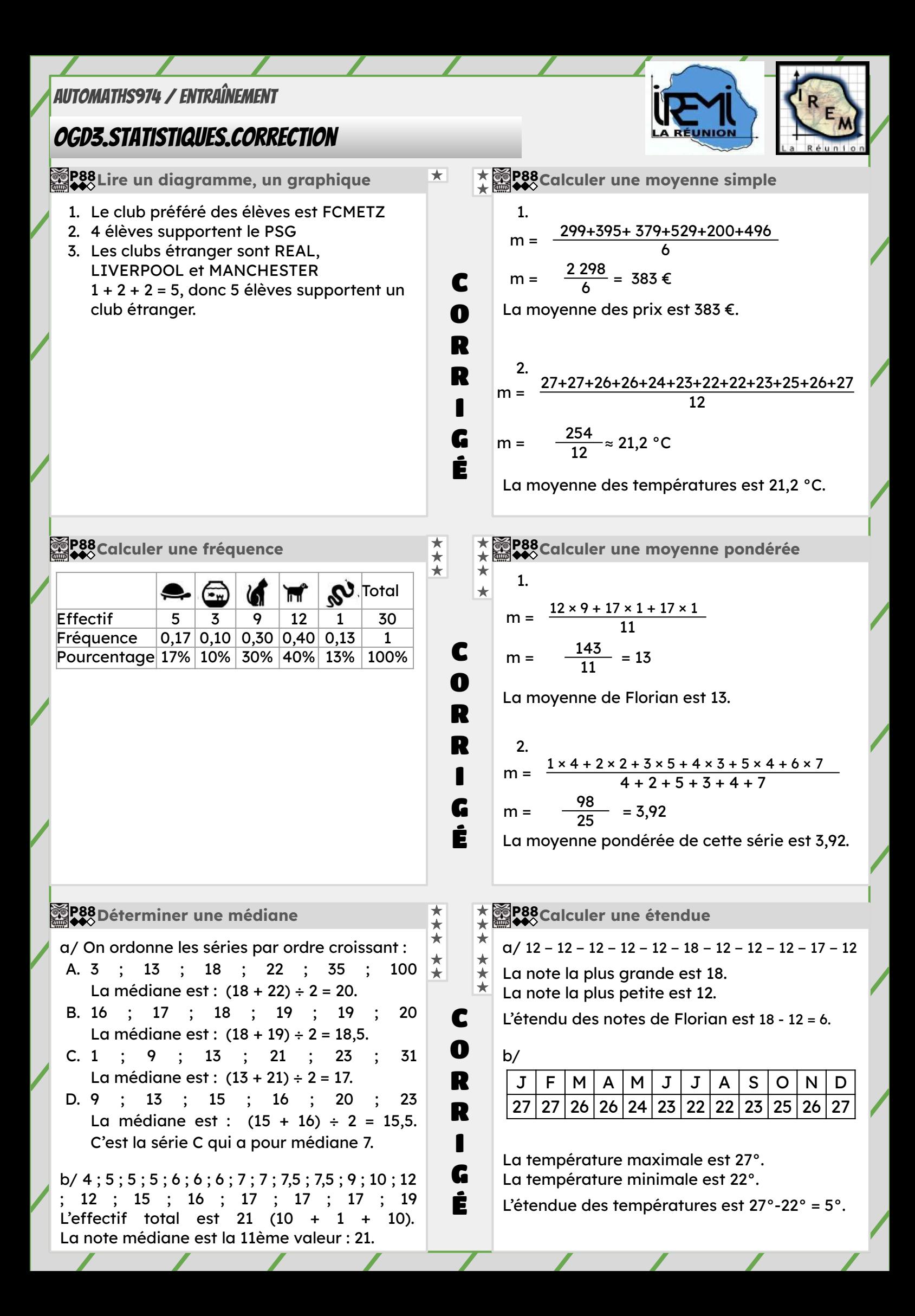

### <span id="page-40-0"></span>OGD4.Probabilités

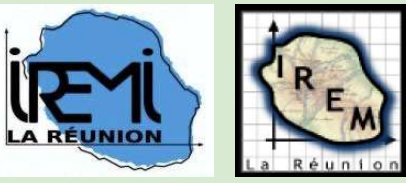

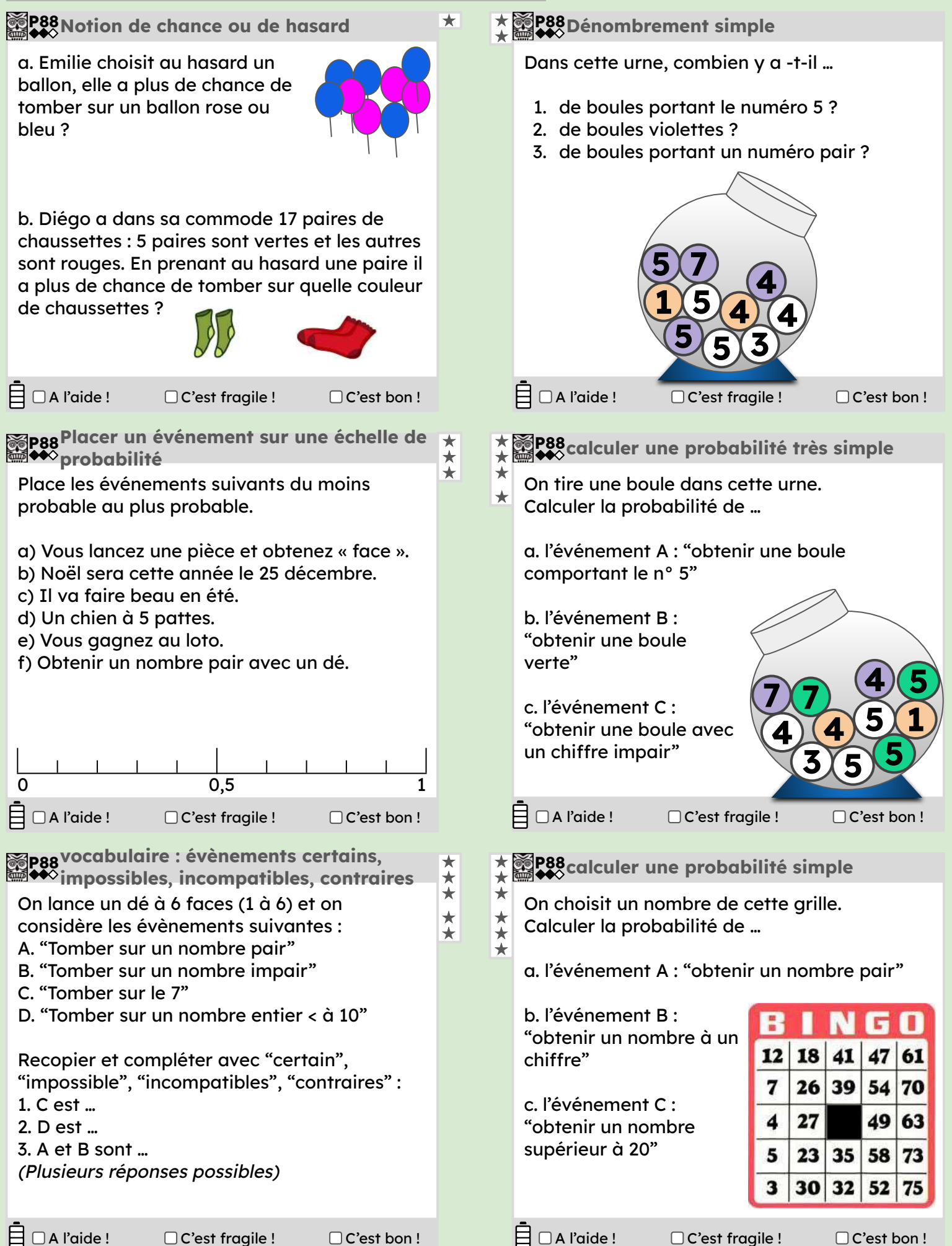

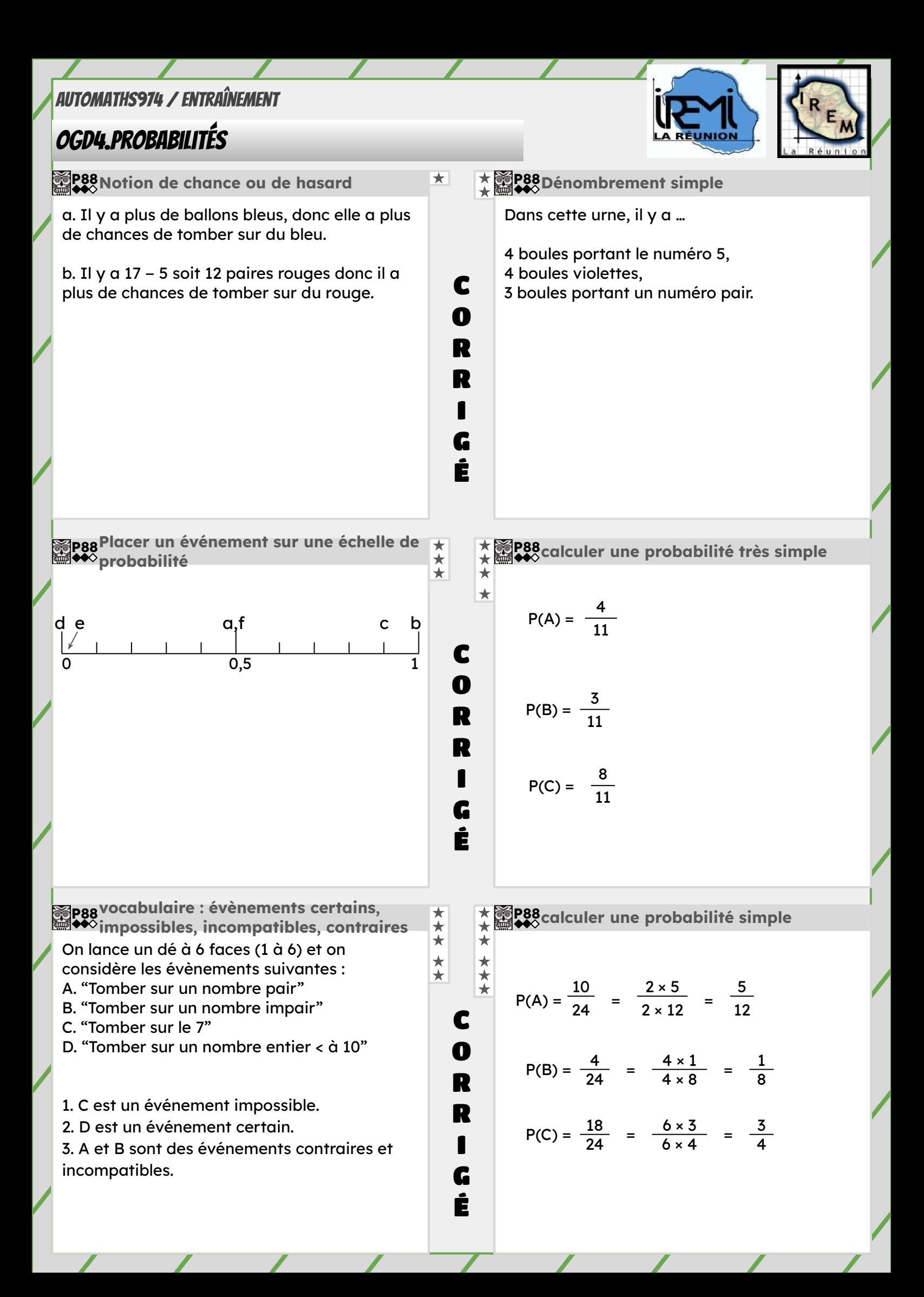

# <span id="page-42-0"></span>OGD5.Repérage et Lecture graphique

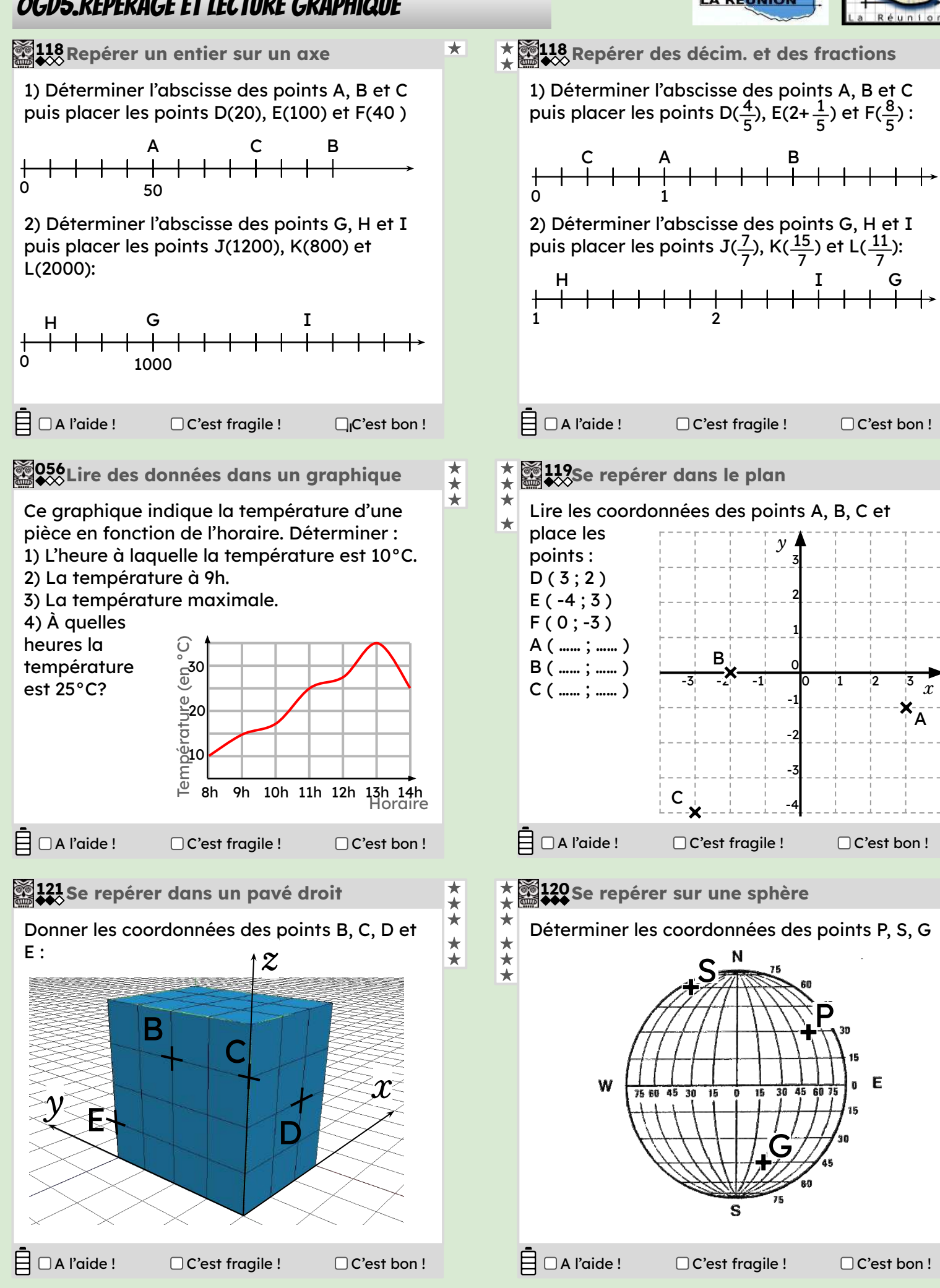

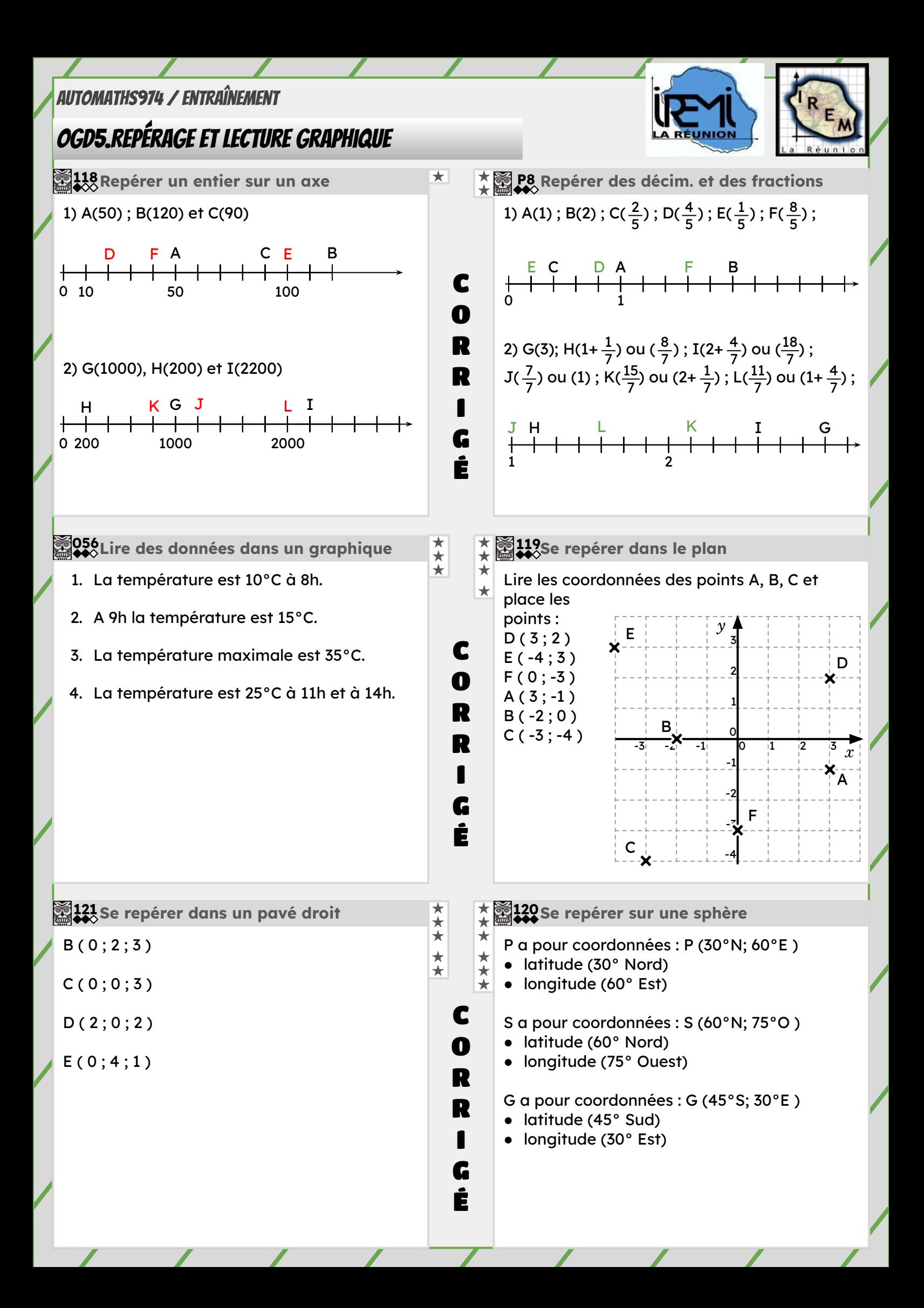

#### <span id="page-44-0"></span>**TICE1 CALCULATRICE**

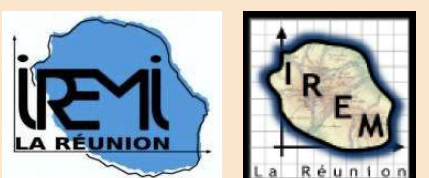

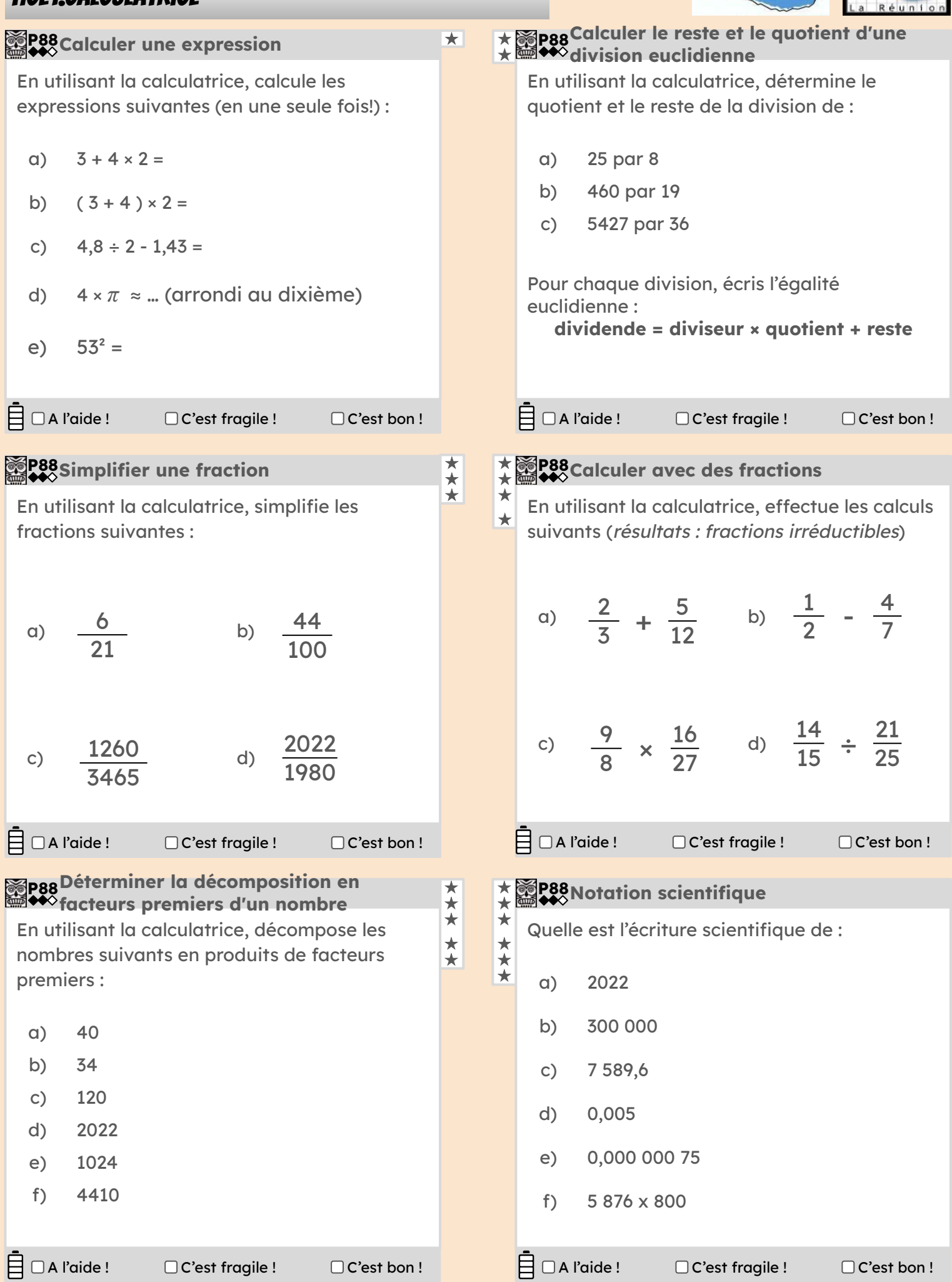

#### <span id="page-45-0"></span>TICE2.Tableur

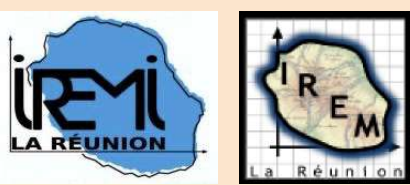

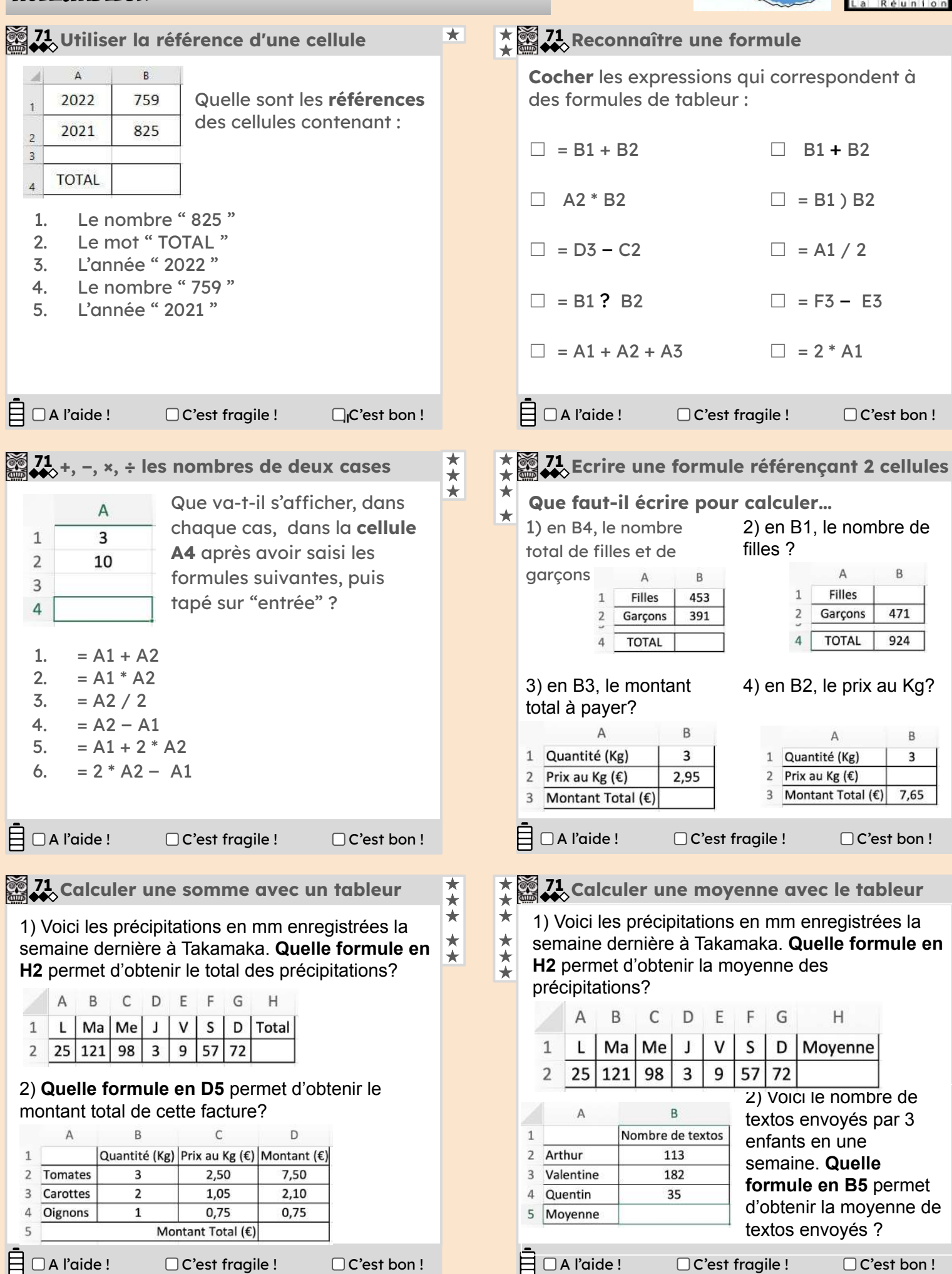

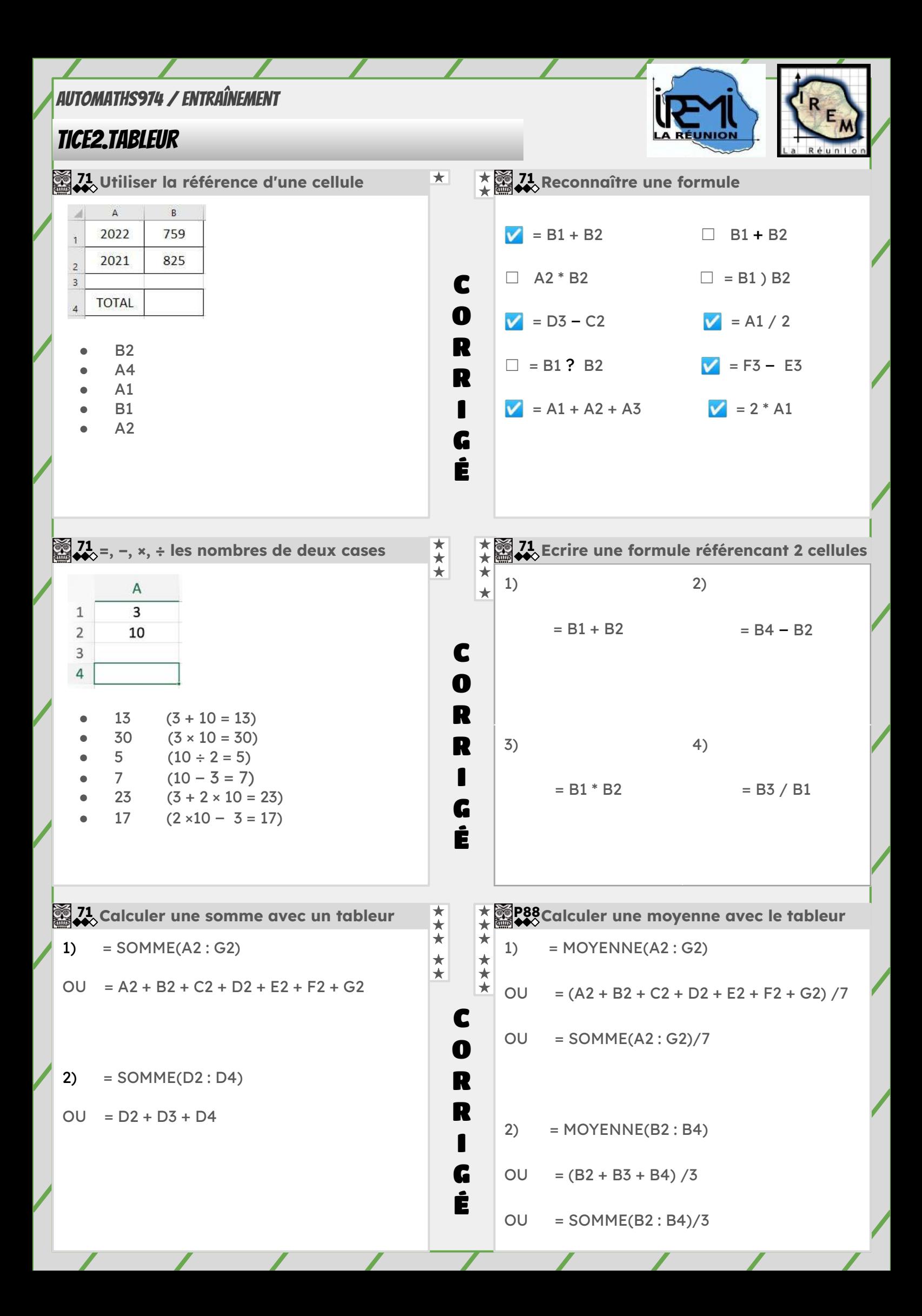

### <span id="page-47-0"></span>TICE3.Scratch(1)

 **122** Déplacements absolus ★  $\frac{122}{122}$  Déplacements relatifs  $\frac{124}{124}$  Utiliser des boucles

Trace la figure obtenue sur quadrillage : 1 carreau représente 20 pas.

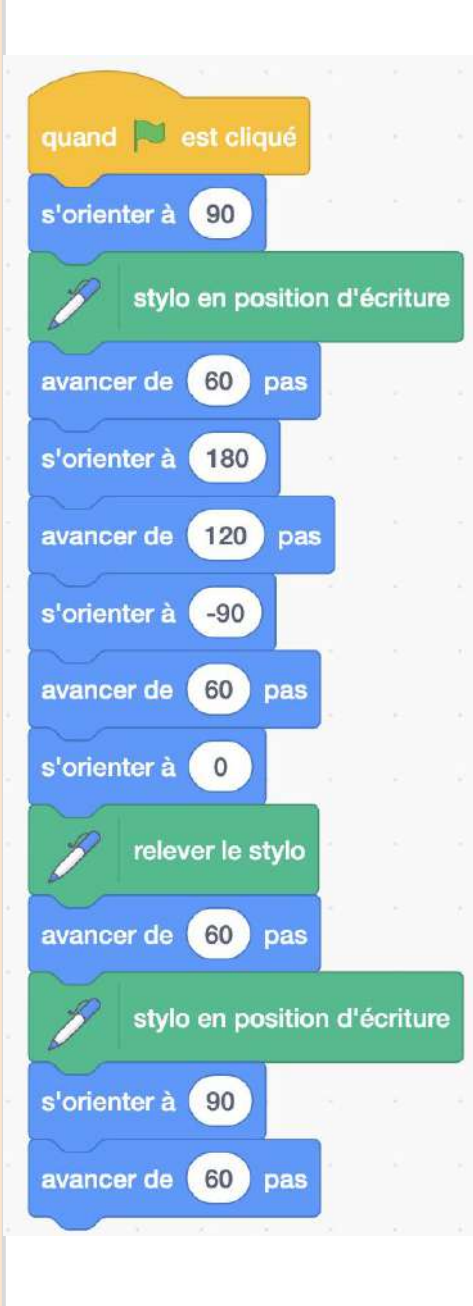

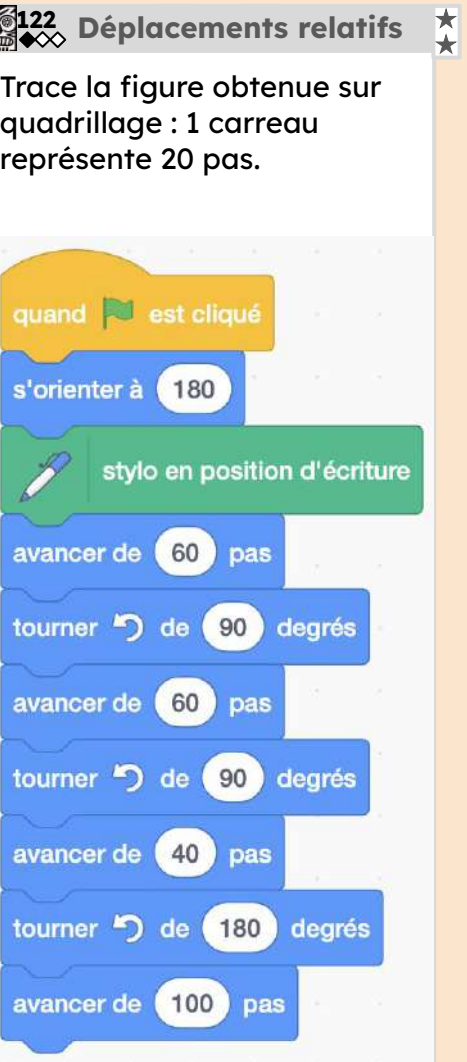

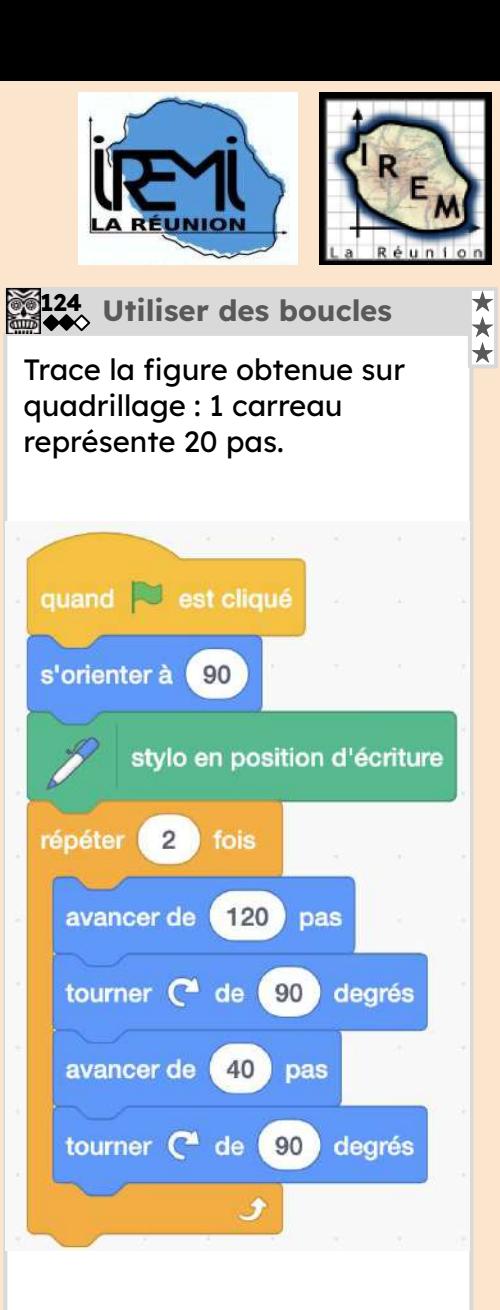

### TICE3.Scratch(2)

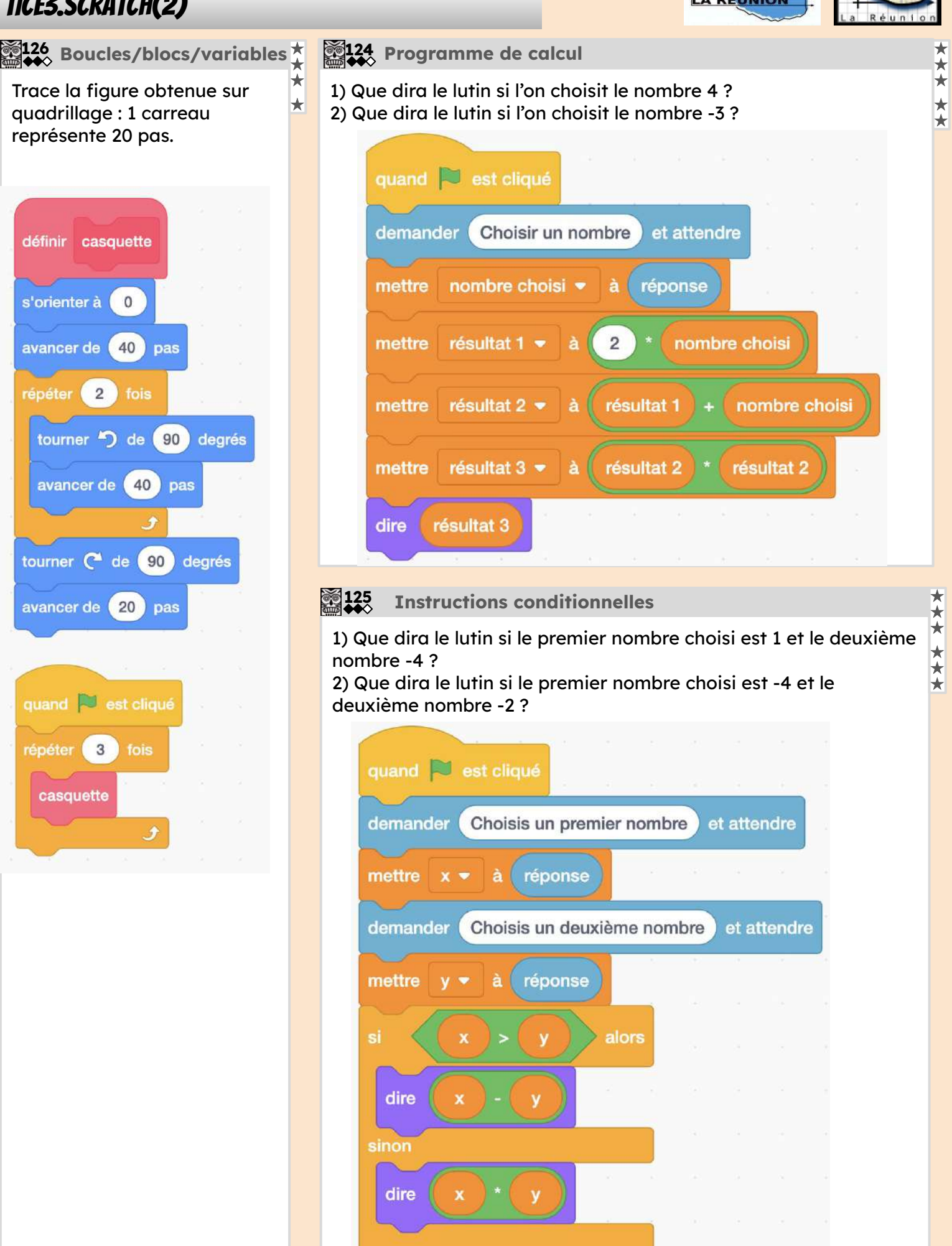

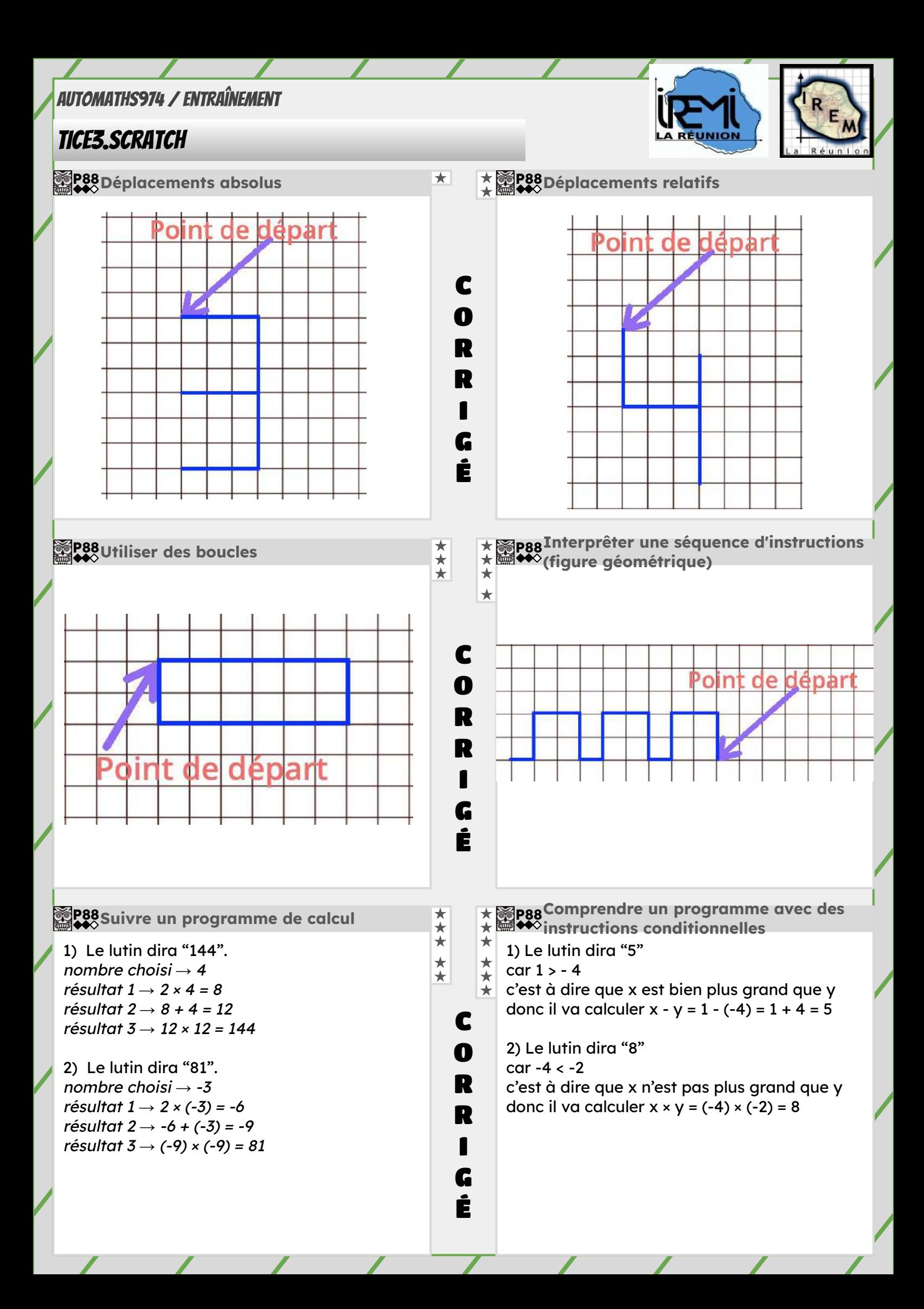